Universidad Nacional Autónoma de MÉXICO

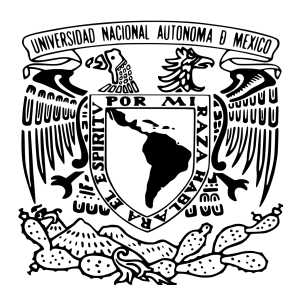

Facultad de Ingeniería

Simulación de convección natural en medios porosos usando el método multimalla

# T E S I N A

para obtener el título de:

Especialista en exploración y aprovechamiento de recursos Geotérmicos

presenta:

Cristhian David Quintero Gutiérrez

Asesor:

Dr. Fernando Javier Guerrero Martínez

Ciudad Universitaria, CD. MX 2023

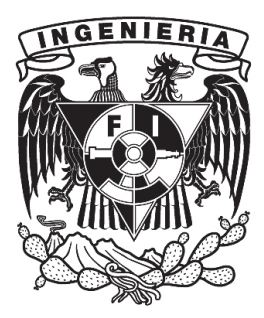

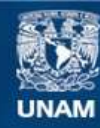

Universidad Nacional Autónoma de México

**UNAM – Dirección General de Bibliotecas Tesis Digitales Restricciones de uso**

### **DERECHOS RESERVADOS © PROHIBIDA SU REPRODUCCIÓN TOTAL O PARCIAL**

Todo el material contenido en esta tesis esta protegido por la Ley Federal del Derecho de Autor (LFDA) de los Estados Unidos Mexicanos (México).

**Biblioteca Central** 

Dirección General de Bibliotecas de la UNAM

El uso de imágenes, fragmentos de videos, y demás material que sea objeto de protección de los derechos de autor, será exclusivamente para fines educativos e informativos y deberá citar la fuente donde la obtuvo mencionando el autor o autores. Cualquier uso distinto como el lucro, reproducción, edición o modificación, será perseguido y sancionado por el respectivo titular de los Derechos de Autor.

Documento maquetado con TEXiS v.1.0.

Este documento está preparado para ser imprimido a doble cara.

Soil Mechanics arrived at the borderline between science and art. I use the term art to indicate mental processes leading to satisfactory results without the assistance of step-for-step logical reasoning? To acquire competence in the field of earthwork engineering one must live with the soil. One must love it and observe its performance not only in the laboratory but also in the field, to become familiar with those of its manifold properties that are not disclosed by boring records?"

Karl Terzaghi

# <span id="page-5-0"></span>Agradecimientos

Agradezco a mi tutor, Fernando Javier Guerrero Martínez por su inmenso apoyo y valiosa orientación durante la realización de este trabajo. Por su tiempo, dedicación y buena voluntad para ayudarme a resolver todas las dificultades.

De igual forma, agradezco a los docentes que con gran compromiso y esmero compartieron sus conocimientos e inculcaron su pasión y amor por el trabajo de la geotermia.

A la Universidad Nacional Autónoma de México por la oportunidad que me brindó para la realización de esta especialización.

A la secretaría y coordinación del programa por todo su apoyo y orientación en los diferentes trámites administrativos.

A mis compañeros de estudio con los que pude realizar un excelente trabajo en conjunto y construir una gran amistad.

Finalmente, agradezco a mi familia por todo su apoyo durante este año y muy especialmente a María José, por el gran cariño que pone en todo lo que hace, por compartir mis sueños y ayudarme a lograr mis metas.

# <span id="page-7-0"></span>Resumen

En este trabajo se implementa el método de volumen nito para el modelado de los fenómenos de conducción, advección-difusión y convección natural. Inicialmente, se evalúa el desempeño de diferentes solucionadores de ecuaciones algebraicas: el algoritmo de Thomas, el método de Gauss-Seidel (GS) y el método de Sobrerrelajación sucesiva (SOR). Posteriormente, se implementan diferentes esquemas multimalla y se compara su desempeño con esquemas de una sola malla. Los códigos son implementados en el lenguaje de programación Phython y su rendimiento se evalúa mediante la comparación de parámetros como el tiempo de cómputo, número de ciclos y el comportamiento del residual. La comparación entre los diferentes solucionadores, muestra que se puede acelerar la convergencia de los códigos mediante el apropiado uso de un parámetro de relajación o mediante la implementación de un esquema multimalla. Para los modelos de conducción se encuentra que el esquema multimalla Full Multigrid (FMG) presenta el mejor rendimiento, mientras que para el fenómeno de advección-difusión este mismo esquema puede presentar inestabilidades o una falsa difusión si no se implementa de manera adecuada. Finalmente, se tiene que para el modelo de convección natural, el método multimalla presenta un comportamiento del número de Nusselt global equivalente al del método SOR de una sola malla pero con un menor tiempo de cómputo, lo que indica que la convección se lleva a cabo de forma apropiada en el código multimalla y con un mayor rendimiento al de los métodos de una sola malla.

## Abstract

In this paper, the finite volume method was programmed for the modeling of conduction, advection-diffusion, and natural convection phenomena. Firstly, the performance of the Thomas algorithm (tridiagonal matrices or TDMA), the Gauss-Seidel (GS) method, and the successive overrelaxation method  $(SOR)$  was evaluated. Then, different multi-grid schemes were programmed, and their performance was compared with single-grid methods. The codes were written in Python programming language and their performance was compared by the evaluation of parameters such as computational time, number of cycles, and their residual behavior. The results show that the convergence of the codes can be accelerated through the appropriate use of a relaxation parameter or through the implementation of a multi-grid scheme. The Full Multigrid scheme (FMG) has the best performance for conduction models, while for the advection-diffusion phenomenon it could show instabilities or false diffusion if it is not used correctly. Finally, the multi-grid method has a similar behavior of the global Nusselt number to the SOR single-grid method for the natural convection model. That shows that convection takes place appropriately in the multigrid method, but with a shorter computational time or with higher performance than single-mesh methods.

# Índice

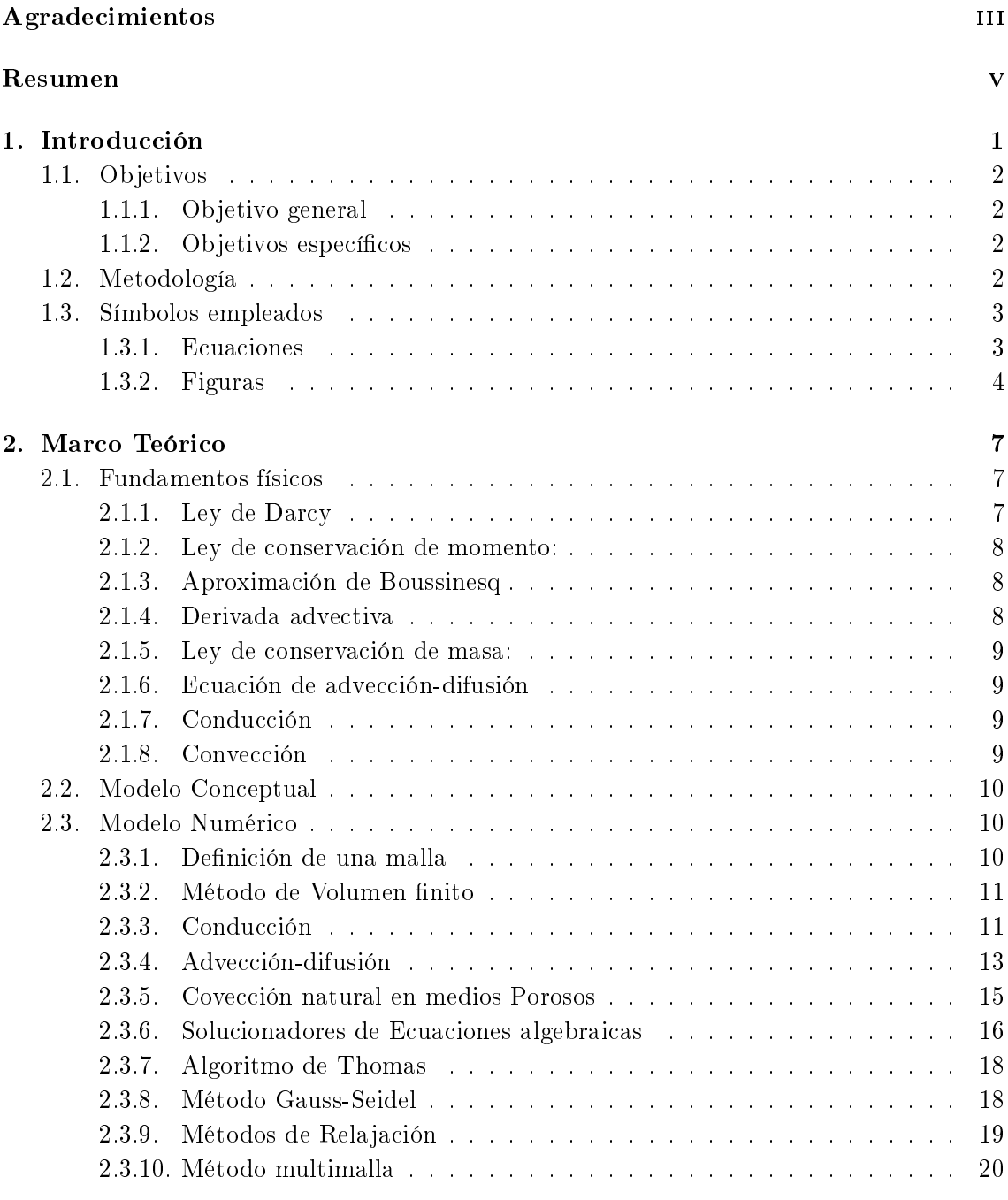

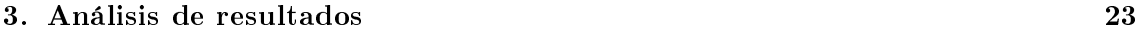

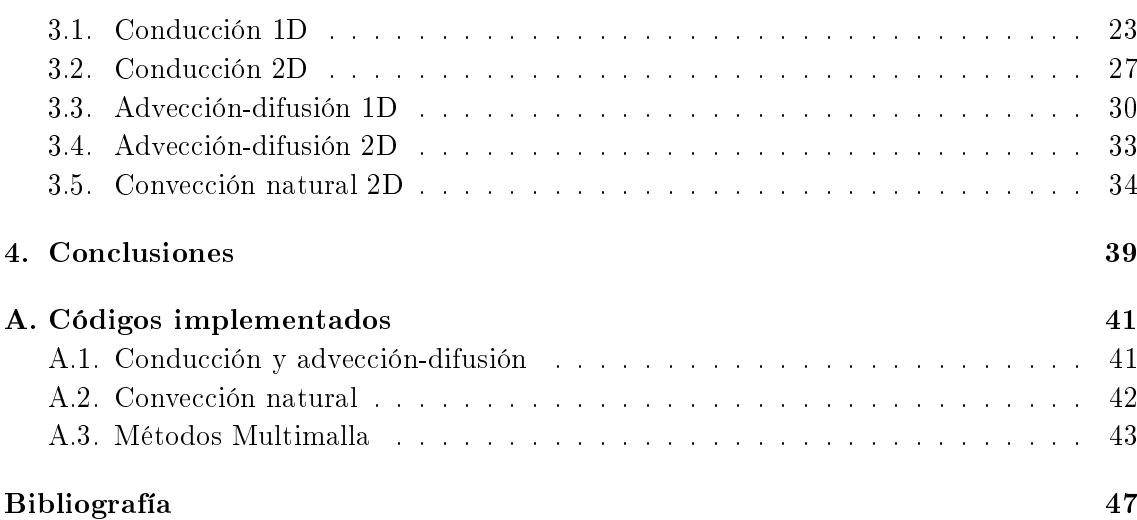

# Índice de figuras

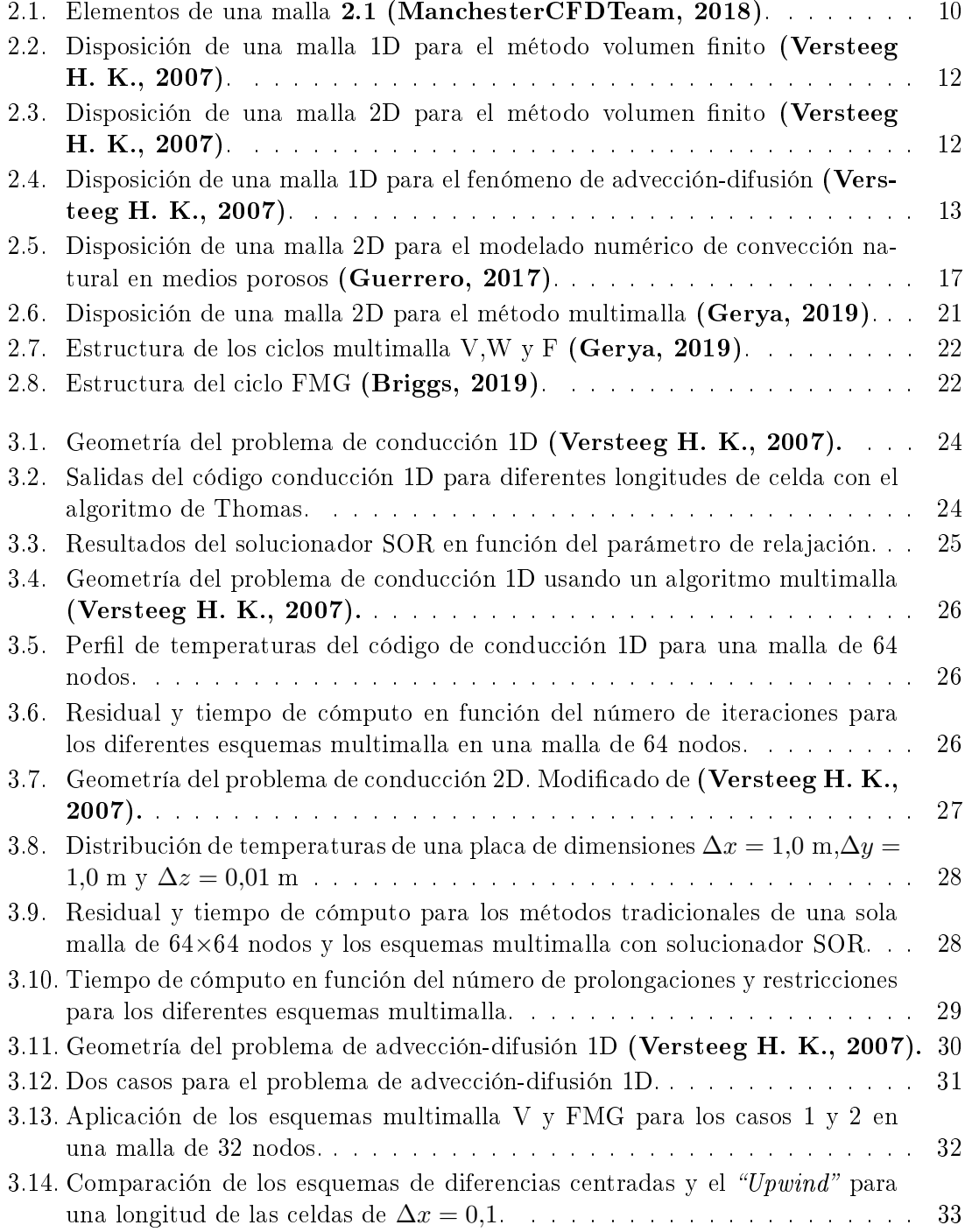

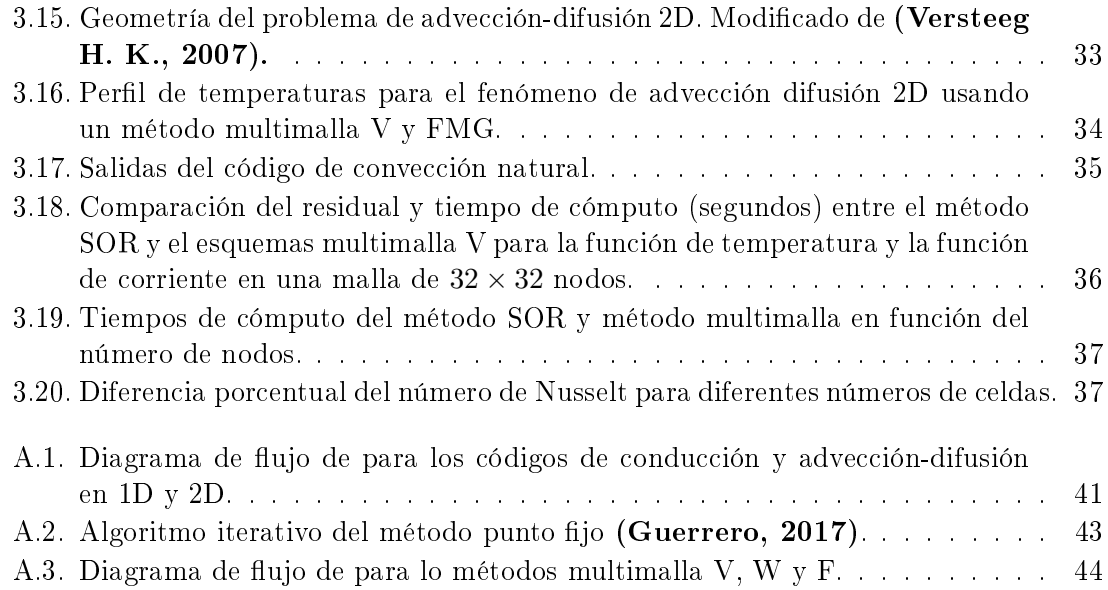

# Índice de Tablas

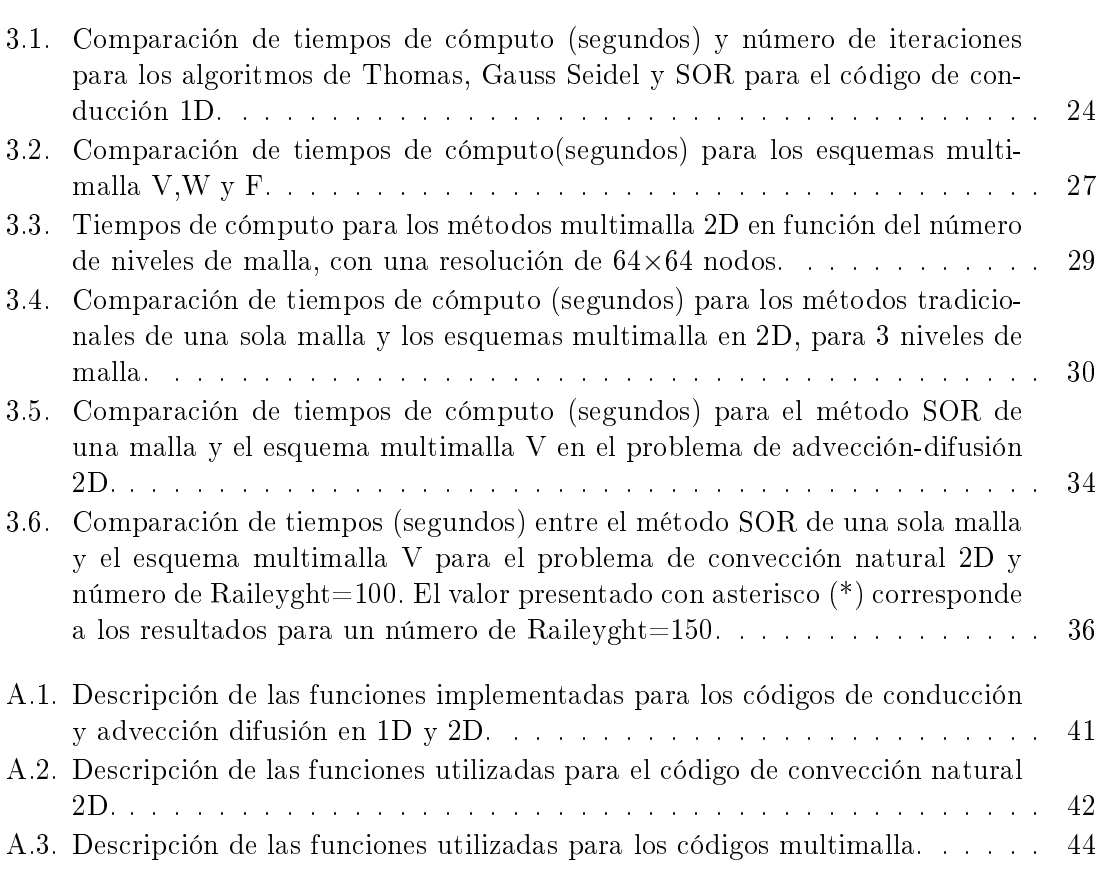

# <span id="page-15-0"></span>Capítulo 1

# Introducción

El desarrollo de la sociedad ha traído consigo no sólo grandes beneficios, sino también grandes retos. Un desarrollo tecnológico e industrial no está completo si detrás de este hay una afectación negativa a los recursos con los que cuenta el planeta y que sustentan la vida en todas sus formas. El desarrollo energético basado principalmente en combustibles fósiles, ha hecho que sea necesario encontrar nuevas fuentes de energía cada vez más sustentables. La energía geotérmica es una fuente renovable muy confiable, eficiente y con un gran potencial por ser aprovechado [\(Sanchez J., 2011\)](#page-61-2). Esta puede ser explotada de forma sostenible y aunque es una tecnología que se ha desarrollado por más de un siglo [\(Kepinska, 2003\)](#page-61-3), la geotermia aún no ha sido implementada en muchos países del mundo que cuentan con gran potencial, siendo una de las principales razones, el alto costo y el alto riesgo de inversión durante la etapa exploratoria [\(Gehringer M., 2012\)](#page-60-4).

En la actualidad, la geotermia no se podría entender plenamente sin las técnicas de la simulación computacional. Esta es una herramienta útil para modelar sistemas, estudiar su comportamiento ante cambios en sus propiedades físicas y permite realizar experimentos computacionales que de otra forma serían muy complejos de realizar en un laboratorio. Esto ayuda a comprender de una mejor forma el sistema y reducir los costos y riesgos de inversión [\(Bundschuh J., 2010\)](#page-60-5).

Los sistemas geotérmicos se clasifican en dos grandes grupos; sistemas conductivos y sistemas convectivos de acuerdo a su mecanismo principal de transferencia de calor [\(Moeck,](#page-61-4) [2013\)](#page-61-4). No obstante esta clasificación, es importante considerar que en la mayoría de los sistemas se presentan ambos mecanismos en una mayor o menor medida. Dada la importancia de los fenómenos de conducción y convección en los sistemas geotérmicos, la transferencia de calor en medios porosos ha sido un tema de investigación clave para el avance de la geotermia. Algunos de los estudios realizados en este campo incluyen el fenómeno de convección natural, convección termohalina, equilibrio térmico y el no equilibrio térmico, el efecto de radiación en medios porosos, disipación viscosa y la transferencia de masa y calor en cavidades de diferentes geometrías [\(Badruddin I., 2018\)](#page-60-6).

Como se mencionó previamente, la convección natural juega un papel muy importante en el transporte de energía en sistemas porosos [\(Hewitt, 2020\)](#page-60-7), sin embargo, su simulación puede demandar altos costos computacionales, sobre todo si se desean realizar modelos 3D que pueden entregar resultados más representativos que los obtenidos por los modelos 2D [\(Aithal, 2017\)](#page-60-8). Esto ha generado la necesidad de implementar códigos cada vez más ecientes y que ayuden a acelerar la solución del problema. Muchos de los métodos numéricos tradicionales, pueden requerir de un alto consumo de memoria o de la realización de un alto número de operaciones, lo que representa un alto costo computacional en tiempo y recursos. Los métodos multimalla por su parte, representan una excelente alternativa <span id="page-16-0"></span>para acelerar la obtención del resultado, al facilitar la reducción del error de aproximación numérica. [\(Pierson, 2019\)](#page-61-5).

### 1.1. Objetivos

#### <span id="page-16-1"></span>1.1.1. Objetivo general

<span id="page-16-2"></span>Evaluar el rendimiento del método multimalla para modelar la convección natural en medios porosos.

#### 1.1.2. Objetivos específicos

- Simular el transporte de calor por conducción, advección-difusión y convección natural en 1D y 2D usando el método de volumen finito.
- Comparar el rendimiento de diferentes solucionadores de ecuaciones algebraicas: para la conducción y advección-difusión en 1D y 2D.
- Programar en Python diferentes esquemas multimalla, para la simulación de la conducción, advección-difusión y convección natural en medios porosos en 2D.

### <span id="page-16-3"></span>1.2. Metodología

<span id="page-16-4"></span>El presente trabajo se desarrolla desde un enfoque fenomenológico a través del modelamiento y la simulación computacional. Para lograr los objetivos propuestos, inicialmente se consulta la literatura relacionada con la dinámica de fluidos computacional (CDF), transporte de calor en medios continuos y medios porosos y la implementación de métodos multimalla. Para la generación de los códigos, se hace uso del lenguaje de programación Python, se implementa el método de volumen finito y diferentes solucionadores como el algoritmo de Thomas, el método de Gauss-Seidel y el método SOR [\(Burden R., 2010\)](#page-60-9). Se parte de la solución de casos específicos como conducción y advección-difusión en 1D y 2D. y posteriormente, se aborda el problema de convección natural en 2D como caso general de estudio. Con el propósito de evaluar el rendimiento de los métodos multimalla para el problema de convección natural, primero se resuelven cada uno de los casos de estudio por métodos tradicionales de una sola malla, luego, se resuelven los mismos casos con diferentes esquemas multimalla y se comparan los resultados. Para los métodos tradicionales se evalúa el número de iteraciones, la resolución de resultados, el comportamiento del residual y el tiempo de convergencia del código en función del número de nodos de la malla, el tipo de solucionador y particularmente para el método SOR, el parámetro de relajación. Estos mismos parámetros son evaluados para los esquemas multimalla en función del número de nodos, el tipo de esquema utilizado y el número de niveles de refinamiento-engrosamiento de la malla original (restricciones y prolongaciones).

# 1.3. Símbolos empleados

## <span id="page-17-0"></span>1.3.1. Ecuaciones

<span id="page-17-1"></span>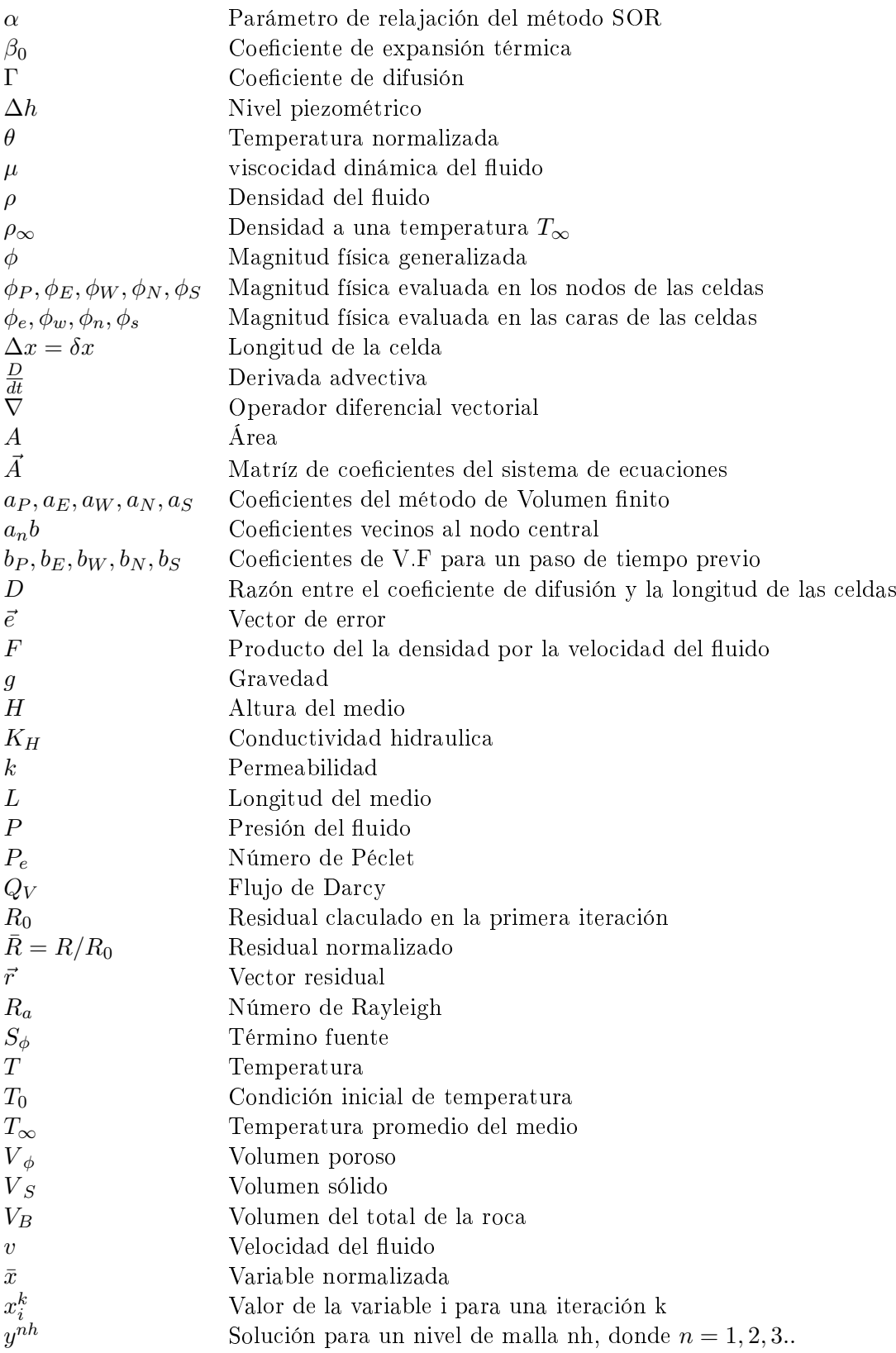

### 1.3.2. Figuras

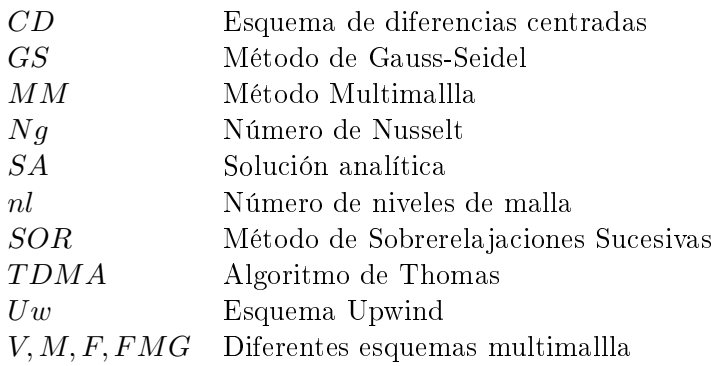

# <span id="page-20-0"></span>Capítulo 2

# Marco Teórico

Un sistema geotérmico es una región del subsuelo con características geológicas definidas donde el calor interno de la tierra puede ser transportado a capas más superficiales mediante diversos mecanismos, lo que permite su aprovechamiento [\(Moeck, 2013\)](#page-61-4). En términos de sus propiedades físicas, un sistema geotérmico se puede entender como un medio poroso en el cual se puede almacenar un fluido en su interior y que cuenta con un gradiente de temperatura anómalo o una fuente de calor a profundidad. Este calor puede ser transportado a la superficie por conducción o convección, siendo la convección el mecanismo más eficiente en el transporte de energía.

### <span id="page-20-1"></span>2.1. Fundamentos físicos

De acuerdo con [\(Bundschuh J., 2010\)](#page-60-5), un medio poroso se puede entender como un medio continuo con espacios vacíos interconectados entre sí. Así pues, se puede denir el volumen total de un medio poroso  $V_B$ , como la suma del volumen ocupado por los espacios vacios o poros  $V_{\Phi}$  más el volumen ocupado por la matriz sólida  $V_S$  (Ec. [2.1\)](#page-20-3).

<span id="page-20-3"></span>
$$
V_B = V_{\Phi} + V_S \tag{2.1}
$$

Dos propiedades muy importantes que caracterizan un medio poroso son la permeabilidad k y la conductividad hidráulica  $K_H$ . La primera, es una propiedad asociada a la roca porosa y mide la capacidad de la misma para transportar fluido, mientras que la última es un parámetro relacionado con las características del fluido y permite conocer la facilidad con que este puede circular a lo largo de la red de poros. Estas dos propiedades se encuentran relacionadas por la expresión [2.2.](#page-20-4)

<span id="page-20-4"></span>
$$
K_H = \frac{\rho g}{\mu} k \tag{2.2}
$$

<span id="page-20-2"></span>Donde ρ y μ son respectivamente la densidad y la viscosidad dinámica del fluido y g la aceleración de la gravedad.

#### 2.1.1. Ley de Darcy

La circulación de un fluido en un medio poroso obedece la ley de Darcy, la cual expresa la descarga total  $Q_V$  del fluido en función del área A, la diferencia en el nivel piezométrico  $\Delta h$ y la conductividad hidráulica del medio  $K_H$  para una distancia  $L = \Delta z$  (Ec. [2.3\)](#page-21-3). En la ley de Darcy no se considera la disposición exacta de la red de poros, sino que se realiza una aproximación a un movimiento global del uido dentro de la matriz. Esta aproximación es

válida para flujos laminares donde la velocidad del fluido es pequeña [\(Versteeg H. K.,](#page-61-1) [2007\)](#page-61-1).

<span id="page-21-3"></span>
$$
Q_V = -K_H \frac{\Delta h}{\Delta z} A \tag{2.3}
$$

#### <span id="page-21-0"></span>2.1.2. Ley de conservación de momento:

La ley de Darcy es una consecuencia de la ley de conservación de momento cuando la energía cinética del fluido es despreciable [\(Bundschuh J., 2010\)](#page-60-5). La descarga volumétrica por unidad de área  $v_f=\frac{Q_V}{A}$  se conoce como la velocidad de Darcy. Al expresar la Ecuación  $\bf 2.3$  $\bf 2.3$ en términos de la viscosidad dinámica del fluido, la permeabilidad del medio y el gradiente de presión  $\partial P$ , se puede encontrar una relación para la velocidad del fluido en sus diferentes componentes (Ecuaciones [2.4](#page-21-4) a [2.6\)](#page-21-5).

<span id="page-21-4"></span>
$$
v_x = -\frac{k_x}{\mu} \frac{\partial P}{\partial x} \tag{2.4}
$$

$$
v_y = -\frac{k_y}{\mu} \frac{\partial P}{\partial y} \tag{2.5}
$$

Para la componente vertical es necesario incorporar el término  $\rho q$  asociado a la acción de la gravedad sobre el volumen del fluido.

<span id="page-21-5"></span>
$$
v_z = -\frac{k_z}{\mu} \left( \frac{\partial P}{\partial z} + \rho g \right) \tag{2.6}
$$

#### <span id="page-21-1"></span>2.1.3. Aproximación de Boussinesq

La aproximación de Boussinesq considera que la densidad del fluido es constante, salvo en el término de flotación  $\rho g$  de la Ley de Darcy. En el caso de convección natural la densidad depende de la temperatura, una forma común de representar esta dependencia es la siguiente:

<span id="page-21-6"></span>
$$
\rho(T) = \rho_{\infty}(1 - \beta(T - T_{\infty}))\tag{2.7}
$$

En el fenómeno de convección natural, las variaciones en la densidad del fluido son lo suficientemente pequeñas como para poder realizar esta aproximación (Guerrero,  $2017$ ). Si se incluye la Ecuación [2.7](#page-21-6) en la Ecuación [2.6,](#page-21-5) esta se puede reescribir como:

<span id="page-21-7"></span>
$$
v_z = -\frac{k_z}{\mu} \left( \frac{\partial P}{\partial z} + \rho_\infty g \left( 1 - \beta (T - T_\infty) \right) \right) \tag{2.8}
$$

#### <span id="page-21-2"></span>2.1.4. Derivada advectiva

Adicionalmente, es necesario involucrar diferentes leyes de la termodinámica y la mecánica de fluidos. Al definir un volumen de control, se puede establecer un principio de conservación general de la magnitud  $\phi$  [\(Versteeg H. K., 2007\)](#page-61-1). La derivada advectiva  $\frac{D\phi}{dt}$  permite medir la variación de la magnitud  $\phi(x,y,z,t)$  en el espacio y el tiempo. A partir de esta se pueden deducir leyes de conservación como la ley de conservación de masa, la ley de conservación de momento y la Ecuación de transporte de calor.

$$
\frac{D\phi}{dt}(x, y, z, t) = \frac{\partial\phi}{\partial t} + \nabla \cdot (\phi \vec{u})\tag{2.9}
$$

#### <span id="page-22-0"></span>2.1.5. Ley de conservación de masa:

La Ecuación de continuidad para un fluido comprensible puede obtenerse al realizar un balance de la cantidad de materia en un elemento de volumen. Para este caso la derivada advectiva está definida en función de la variación en la densidad del fluido  $\rho$ .

$$
\frac{D\rho}{dt}(x, y, z, t) = \frac{\partial \rho}{\partial t} + \nabla \rho \cdot \vec{u} = 0
$$
\n(2.10)

Para un fluido incompresible se asume que no hay variación en su densidad por lo que el término dependiente del tiempo se anula y la Ecuación de continuidad se transforma en  $\nabla \cdot \vec{u} = 0$ 

#### <span id="page-22-1"></span>2.1.6. Ecuación de advección-difusión

Como se mencionó al inicio del capítulo, la Ecuación de transporte de calor para un fluido se puede escribir en términos de la derivada advectiva. En esta se contempla el aporte gracias al proceso convectivo, al proceso difusivo y a las fuentes de calor dentro del volumen de control.

<span id="page-22-5"></span>
$$
\frac{\partial \rho \phi}{\partial t} + \underbrace{\nabla \cdot (\rho \phi \vec{v})}_{T.Convection} = \underbrace{\vec{\nabla} \cdot (\Gamma \nabla \phi)}_{T.Difusive} + \underbrace{S_{\phi}}_{T.fuente}
$$
\n(2.11)

#### <span id="page-22-2"></span>2.1.7. Conducción

El proceso de conducción es un mecanismo de transferencia de energía térmica sin transferencia de materia. El transporte de calor por conducción se da en sentido contrario al gradiente térmico, es decir, se transfiere desde los cuerpos de mayor temperatura hacia los de menor temperatura. Este fenómeno se puede modelar desde la Ecuación de transporte como un proceso difusivo. Eliminando la componente convectiva y la componente dependiente del tiempo en la Ecuación de transporte [2.11](#page-22-5) se obtiene la Ecuación de difusión de calor en estado estacionario:

$$
\nabla \cdot (\Gamma \nabla \phi) + S_{\phi} = 0 \tag{2.12}
$$

#### <span id="page-22-3"></span>2.1.8. Convección

<span id="page-22-4"></span>A diferencia de la conducción, el proceso de convección implica una transferencia de energía y de masa. En la convección natural, la diferencia de temperatura en un fluido genera una diferencia de densidad, y por lo tanto, una diferencia en su flotabilidad. De esta manera el fluido más caliente y menos denso asciende, mientras que el fluido más frío y denso desciende, produciéndose así una circulación del mismo y sirviendo este como medio para el transporte del calor. La Ecuación de advección-difusión se puede obtener nuevamente de la Ecuación [2.11](#page-22-5) al eliminar el término dependiente del tiempo.

<span id="page-22-6"></span>
$$
\nabla \cdot (\rho \phi \vec{v}) = \nabla \cdot (\Gamma \nabla \phi) + S_{\phi}
$$
\n(2.13)

### 2.2. Modelo Conceptual

Para los diferentes casos estudiados se tienen en cuenta las siguientes consideraciones:

- Los modelos están dados de acuerdo con una aproximación Euleriana donde se debe garantizar la conservación de las leyes para un elemento de volumen fijo.
- $\blacksquare$  Los fluidos del sistema son incompresibles.
- Se asumen geometrías rectangulares simples, por lo que se usan mallas estructuradas.
- La circulación del fluido en el medio poroso está controlada por la Ley de Darcy y la aproximación de Boussinesq.
- El problema de convección natural se aborda como un problema adimensional.

### <span id="page-23-0"></span>2.3. Modelo Numérico

#### <span id="page-23-1"></span>2.3.1. Definición de una malla

Una malla se puede entender como una red interconectada de nodos y celdas, donde cada nodo representa un elemento del espacio para el cual se genera una solución de las Ecuaciones diferenciales que modelan el problema [\(Briggs, 2019\)](#page-60-3), y que se explican en la Sección [2.1.](#page-20-1) Existen diferentes tipos de mallas las cuales deben elegirse según las características del problema específico, con el fin de explotar al máximo las cualidades de cada una de estas. Las mallas se pueden clasificar con base a su forma de discretización, siendo estas estructuradas o no estructuradas dependiendo de si siguen un patrón de discretización periódico; y se clasifican también como uniformes o no uniformes de acuerdo a si los nodos se encuentran espaciados de manera equidistante.

<span id="page-23-2"></span>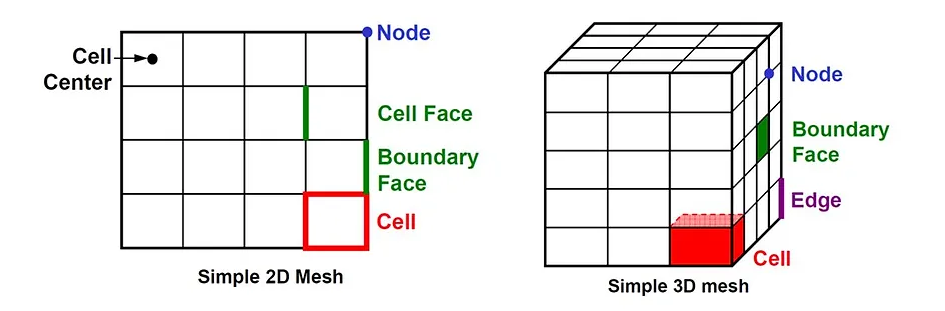

Figura 2.1: Elementos de una malla [2.1](#page-20-1) [\(ManchesterCFDTeam, 2018\)](#page-61-0).

Algunas de las características más importantes que definen una malla son:

Números de nodos: Indica la cantidad de puntos que representan el dominio del problema y donde se calcularán las soluciones de la Ecuación diferencial. Un mayor número de nodos, generalmente representa una solución más cercana a la real y curvas más suaves de la solución, no obstante, implica un mayor número de cálculos. Por el contrario, un menor número de nodos representa una menor cantidad de cálculos, pero una solución de menor resolución e inexacta.

Tamaño de las celdas: El tamaño de la celda indica la distancia que existe entre sus caras. En una malla estructurada y uniforme, el tamaño de las celdas se encuentra relacionado con el número de nodos si se establece una longitud fija del dominio.

#### <span id="page-24-0"></span>2.3.2. Método de Volumen finito

La aplicación del método de volumen finito para la discretización de las ecuaciones de transporte analizadas en el apartado [2.1.6,](#page-22-1) hace necesario la integración de la Ecuación [2.11](#page-22-5) sobre un volumen de control. Una ventaja que proporciona el método de volumen nito, es que la integración de la Ecuación diferencial da como resultado un sistema de ecuaciones algebraicas donde se cumple con la conservación de la propiedad  $\phi$  en el volumen de control. La deducción detallada de las ecuaciones de transporte de calor discretizadas con el método de volumen finito puede ser consultada en [\(Versteeg H. K., 2007\)](#page-61-1).

#### <span id="page-24-1"></span>2.3.3. Conducción

1D: En una dimensión, la Ecuación de transporte toma la forma:

$$
\frac{d}{dx}\left(\Gamma \frac{d\phi}{dx}\right) + S_{\phi} = 0\tag{2.14}
$$

Donde  $\Gamma$  se conoce como el coeficiente de difusión y  $S_{\phi}$  el término fuente. Al integrar la Ecuación de transporte se obtienen los términos  $\left(\Gamma A \frac{d \phi}{dx}\right)_e$ ,  $\left(\Gamma A \frac{d \phi}{dx}\right)_w$  y  $S\Delta V$  que representan respectivamente, el flujo difusivo en la cara este, oeste y las fuentes al interior de las celdas. Los primeros dos términos, correpondientes al flujo difusivo en las caras de la celda, están dados de acuerdo con las características de la malla utilizada (ver Figura [2.2\)](#page-25-0). Por otro lado, el último término asociado a las fuentes, puede ser separado en dos componentes, un término  $S_u$  independiente de la variable  $\phi_p$  y un término  $S_p$  dependiente de la misma (Ec [2.17\)](#page-24-2).

$$
\left(\Gamma A \frac{d\phi}{dx}\right)_e = \Gamma_e A_e \left(\frac{\phi_E - \phi_P}{\delta x_{PE}}\right)
$$
\n(2.15)

$$
\left(\Gamma A \frac{d\phi}{dx}\right)_w = \Gamma_w A_w \left(\frac{\phi_P - \phi_W}{\delta x_{WP}}\right) \tag{2.16}
$$

<span id="page-24-2"></span>
$$
S\Delta V = Su + S_p \phi_p \tag{2.17}
$$

Los coeficientes de difusión  $\Gamma$  se pueden calcular al aplicar un esquema de diferencias centradas, que para el caso de una malla uniforme puede realizarse mediante una el promedio de dos nodos vecinos:  $\Gamma_w = \frac{\Gamma_W + \Gamma_P}{2}$  y  $\Gamma_e = \frac{\Gamma_P + \Gamma_E}{2}$ . De esta forma la integración de la Ecuación de la Ecuación de transporte da como resultado:

$$
a_P \phi_P = a_W \phi_W + a_E \phi_E + S_u \tag{2.18}
$$

Donde los coeficientes  $a_W$ ,  $a_F$  y  $a_P$  reciben el nombre de coeficientes  $a_P$  *s* y para el problema de conducción 1D en estado estacionario se definen como:  $a_P = a_W + a_E - S_p,$  $a_w = \frac{\Gamma_w}{\delta x_w}$  $\frac{\Gamma_{w}}{\delta x_{WP}}A_{w}$  y  $a_{e}=\frac{\Gamma_{e}}{\delta x_{P}}$  $\frac{1}{\delta x_{PE}} A_e$ .

<span id="page-25-0"></span>En la Figura [2.2](#page-25-0) se observa la denición de la malla para el caso de conducción 1D y su nomenclatura correspondiente.

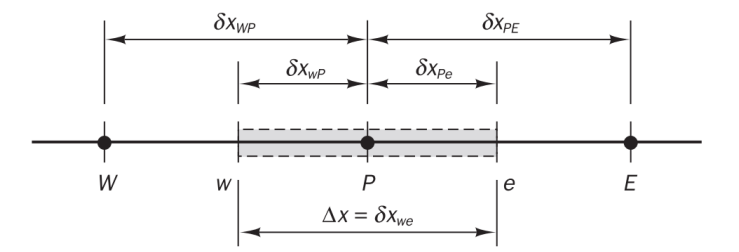

Figura 2.2: Disposición de una malla 1D para el método volumen finito [\(Versteeg H. K.,](#page-61-1) [2007\)](#page-61-1).

2D: En dos dimensiones, la Ecuación de transporte para el fenómeno de conducción se puede escribir:

$$
\frac{d}{dx}\left(\Gamma \frac{d\phi}{dx}\right) + \frac{d}{dy}\left(\Gamma \frac{d\phi}{dy}\right) + S_{\phi} = 0\tag{2.19}
$$

Repitiendo el mismo proceso que para el caso 1D, se puede calcular un sistema de ecuaciones algebraicas discretizadas para el flujo a través de cada una de las caras, este, oeste, norte y sur (ver Figura [2.3\)](#page-25-1). Para el caso 2D, nuevamente se asume una malla uniforme donde se incluyen los índices S para el nodo sur y N para el nodo norte y los índices s y n para las caras de las celdas vecinas al nodo P en la componente vertical.

$$
a_P \phi_P = a_W \phi_W + a_E \phi_E + a_S \phi_S + a_N \phi_N + S_u \tag{2.20}
$$

<span id="page-25-1"></span>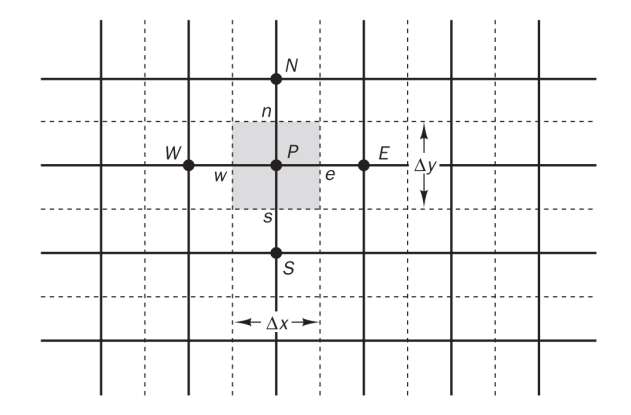

Figura 2.3: Disposición de una malla 2D para el método volumen finito (Versteeg H.K., [2007\)](#page-61-1).

Los coeficientes  $a_P s$  en este caso se definen como  $a_P = a_W + a_E + a_S + a_N - S_p$ ,  $a_w = \frac{\Gamma_w}{\delta x_w}$  $\frac{\Gamma_{w}}{\delta x_{WP}}A_{w},\,a_{e}=\frac{\Gamma_{e}}{\delta x_{P}}$  $\frac{\Gamma_e}{\delta x_{PE}} A_e, \, a_s = \frac{\Gamma_s}{\delta x_S}$  $\frac{\Gamma_s}{\delta x_{SP}} A_s$  y  $a_n = \frac{\Gamma_n}{\delta x_{P_s}}$  $\frac{1}{\delta x_{PN}} A_n$  y las áreas de las caras para el caso 2D son:  $A_w = A_e = \Delta y$  y  $A_s = \overline{A}_n = \Delta x$ .

Es importante considerar que en los nodos donde se evalúan las condiciones de frontera, las ecuaciones discretizadas cambian su forma para incorporar dichas condiciones. En estos casos, se hace valer cero los coecientes asociados a los nodos que se encuentran en la vecindad de las condiciones de frontera y estas condiciones se incorporan en los términos fuente Su y Sp según el problema.

#### <span id="page-26-0"></span>2.3.4. Advección-difusión

Para los casos abordados en el fenómeno de advección-difusión, se asume que las velocidades de flujo en las caras son conocidas y por tanto, no representan una variable adicional en el problema.

1D: Para el caso 1D en ausencia de fuentes, la Ecuación de transporte [2.13](#page-22-6) y la Ecuación de continuidad toman la forma:

<span id="page-26-2"></span>
$$
\frac{d}{dx}(\rho\phi\vec{v}) = \frac{d}{dx}\left(\Gamma\frac{d\phi}{dx}\right)
$$
\n(2.21)

<span id="page-26-3"></span>
$$
\frac{d}{dx}(\rho u) = 0\tag{2.22}
$$

<span id="page-26-1"></span>Aquí, se deben incluir en la definición de la malla las velocidades del fluido en las caras de las celdas, como se aprecia en la Figura [2.4.](#page-26-1)

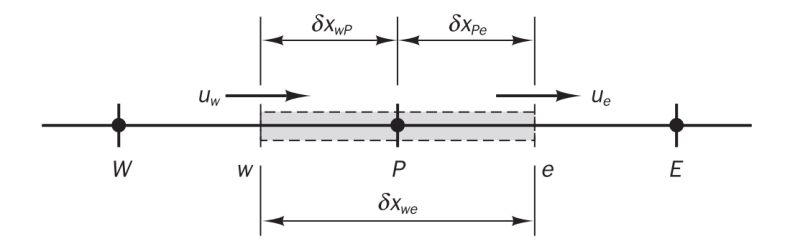

Figura 2.4: Disposición de una malla 1D para el fenómeno de advección-difusión [\(Versteeg](#page-61-1) [H. K., 2007\)](#page-61-1).

Al definir las variables  $F = \rho u$  y  $D = \frac{\Gamma}{\delta x}$ , integrando sobre el volumen de control para las relaciones [2.21](#page-26-2) y [2.22](#page-26-3) en una malla uniforme, realizando nuevamente un promedio para los términos difusivos de las caras de las celdas y se asumiendo que  $A_w = A_e = A$ , las ecuaciones toman la forma:

<span id="page-26-4"></span>
$$
F_e \phi_e - F_w \phi_w = D_e (\phi_E - \phi_P) - D_w (\phi_P - \phi_W)
$$
\n(2.23)

$$
F_e - F_w = 0 \tag{2.24}
$$

Como se observa en la Ecuación [2.23,](#page-26-4) ahora es necesario conocer el valor de  $\phi$  en las caras de las celdas. Para esto se aplica nuevamente el esquema de diferencias centradas (Ec [2.27](#page-27-0) y Ec [2.28\)](#page-27-1), aunque existen otros esquemas como: el "upwind", el "hybrid differencing". el "power law" y el "Higher-order differencing" [\(Versteeg H. K., 2007\)](#page-61-1). Cada uno de estos esquemas tienen características de exactitud, "Conservativeness", "Boundedness" y "Transportiveness" que los hacen más o menos adecuados en la implimentación de un problema [\(Versteeg H. K., 2007\)](#page-61-1).

En términos generales, para que los resultados de la simulación sean coherentes con la física del problema, se deben cumplir con las siguientes restricciones:

"Conservativeness": Expresa que las ecuaciones involucradas en el transporte de la magnitud  $\phi$ , deben cumplir con los principios de conservación de la magnitud.

"Boundedness": para garantizar la convergencia de un método iterativo la matriz del sistema de ecuaciones debe ser diagonalmenete dominante, esto es:

$$
\frac{\sum |a_{nb}|}{a/p} \begin{cases} \leq 1 & en \quad todos \quad los \quad nodos \\ < 1 & al \quad menos \quad en \quad un \quad nodo \end{cases} \tag{2.25}
$$

"Transportiveness": Esta condición indica que se debe cumplir con una relación cohe-rente entre la dirección de flujo, la magnitud del número de Péclet (Ec. [2.26\)](#page-27-2) y la dirección de influencia de los nodos.

<span id="page-27-2"></span>
$$
P_e = \frac{F}{D} = \frac{\rho u}{\Gamma/\delta x} \tag{2.26}
$$

Diferencias Centradas: Un esquema de diferencias centradas posee un orden de exactitud de segundo orden, sin embargo este puede generar oscilaciones espurias en problemas donde la convección toma un rol importante. En terminos generales este esquema garantiza el cumplimiento de la propiedad de "Conservativeness" pero el cumplimiento de las otras dos propiedades dependerá de las características de la malla y del problema. Para una malla uniforme, el valor de  $\phi$  en las caras de las celdas está dado por las Ecuaciones [2.27](#page-27-0) y [2.28.](#page-27-1)

<span id="page-27-0"></span>
$$
\phi_e = \frac{(\phi_P + \phi_E)}{2} \qquad (2.27) \qquad \phi_w = \frac{(\phi_W + \phi_P)}{2} \qquad (2.28)
$$

Al reemplazar estas relaciónes en la Ecuación [2.23](#page-26-4) y reordenar, la Ecuación discretizada finalmente queda:

<span id="page-27-5"></span><span id="page-27-1"></span>
$$
a_P \phi_P = a_W \phi_W + a_E \phi_E \tag{2.29}
$$

Donde 
$$
a_P = a_W + a_E + (F_e - F_w), a_w = D_w + \frac{F_w}{2} y a_e = D_e - \frac{F_e}{2}
$$
.

**Upwind**: En el esquema "Upwind" el orden de exactitud es de primer orden, no obstante este presenta una mayor estabilidad para abordar problemas de convección ya que en este se toma en cuenta la dirección e influencia del flujo convectivo. Por este motivo, en este esquema se garantiza el cumplimiento cada una de las propiedades de "Conservativeness", "Boundedness" y "Transportiveness". Para este caso, asumiendo un flujo convectivo en la dirección W-E, el valor de  $\phi$  en las caras de las celdas está dado por la influecia del nodo inmediatamente anterior, de acuerdo con las Ecuaciones [2.30](#page-27-3) y [2.31.](#page-27-4)

<span id="page-27-4"></span><span id="page-27-3"></span>
$$
\phi_w = \phi_W \qquad (2.30) \qquad \phi_e = \phi_P \qquad (2.31)
$$

Al reemplazar y reordenar, la Ecuación discretizada toma la misma forma de la Ecua-ción [2.29,](#page-27-5) donde  $a_P = a_W + a_E + (F_e - F_w)$ ,  $a_w = D_w + F_w$  y  $a_e = D_e$ .

2D: En dos dimensiones, la Ecuación de transporte y la Ecuación de continuidad para la advección-difusión se escribe como:

$$
\frac{d}{dx}(\rho\phi\vec{v}) + \frac{d}{dy}(\rho\phi\vec{v}) = \frac{d}{dx}\left(\Gamma\frac{d\phi}{dx}\right) + \frac{d}{dy}\left(\Gamma\frac{d\phi}{dy}\right)
$$
\n(2.32)

$$
\frac{d}{dx}(\rho u) + \frac{d}{dy}(\rho u) = 0\tag{2.33}
$$

Realizando un análisis similar al caso 1D la Ecuación discretizada será:

$$
a_P \phi_P = a_W \phi_W + a_E \phi_E + a_S \phi_S + a_N \phi_N \tag{2.34}
$$

Donde  $a_P = a_W + a_E + a_S + a_N + (F_e - F_w) + (F_n - F_s), a_w = D_w + \frac{F_w}{2}, a_e = D_e - \frac{F_e}{2}$  $a_s = D_s + \frac{F_s}{2}$  y  $a_n = D_n - \frac{F_n}{2}$ .

#### <span id="page-28-0"></span>2.3.5. Covección natural en medios Porosos

Para el problema de convección natural en medios porosos se debe solucionar la Ecuación de continuidad, de transporte dependiente del tiempo [2.11](#page-22-5) y de momento con la aproximación de Boussinesq [2.8.](#page-21-7) Estas ecuaciones son normalizadas de acuerdo con las variables adimensionales presentadas en [\(Guerrero, 2017\)](#page-60-1):

Longitud y velocidad

$$
\bar{x} = \frac{x}{H} \qquad (2.35) \qquad \bar{u} = \frac{H}{\Gamma}(u, v, w) \qquad (2.36)
$$

Presión y Temperatura

$$
\bar{P} = \frac{k}{\mu \Gamma} P \qquad (2.37) \qquad \theta = \frac{T - T_0}{T_0 - T_c} \qquad (2.38)
$$

Tiempo y número de Darcy-Rayleigh

$$
\bar{t} = \frac{t\Gamma}{\sigma H^2} \qquad (2.39) \qquad Ra = \frac{Hk\beta\rho_0}{\Gamma\mu}(T_0 - T_c) \qquad (2.40)
$$

Incluyendo las variables adimensionales, las ecuaciones de momento, de transporte de calor y de continuidad adimensionales toman la forma:

<span id="page-28-1"></span>
$$
\bar{u} + \nabla \bar{P} = Ra\theta \tag{2.41}
$$

<span id="page-28-3"></span>
$$
\frac{\partial \theta}{\partial \bar{t}} - \nabla^2 \theta + \bar{u} \cdot \nabla \theta = 0
$$
 (2.42)

<span id="page-28-2"></span>
$$
\nabla \cdot \bar{u} = 0 \tag{2.43}
$$

Para solucionar este problema se usó la aproximación de la función de corriente donde las velocidades del fluido se definen en términos de la función  $\psi$  [\(Guerrero, 2017\)](#page-60-1).

$$
u = \left(\frac{\partial \psi}{\partial y}, -\frac{\partial \psi}{\partial x}\right) \tag{2.44}
$$

Al incluir la función de corriente en la definición de la Ecuación de momento adimensional [2.41,](#page-28-1) esta se transforma en:

<span id="page-29-1"></span>
$$
-\frac{1}{Ra}\nabla^2\psi = \frac{\partial\theta}{\partial x}
$$
\n(2.45)

El sistema de Ecuaciones [2.41](#page-28-1) a [2.43](#page-28-2) se resuelve mediante método de punto fijo [\(Gue](#page-60-1)[rrero, 2017\)](#page-60-1). La Ecuación de transporte de calor [2.42](#page-28-3) se discretiza primero en el tiempo usando un esquema implícito y luego en el espacio usando el método de volumen finito con un esquema de diferencias centradas para el cáculo de la magnitud  $\theta$  en las caras de una de las mallas.

$$
a_P \theta_P^{m+1} - a_E \theta_E^{m+1} - a_W \theta_W^{m+1} - a_N \theta_N^{m+1} - a_S \theta_S^{m+1} = a_P \theta_P^m - a_E \theta_E^m - a_W \theta_W^m - a_N \theta_N^m - a_S \theta_S^m - \lambda (b_P \theta_P^m - b_E \theta_E^m - b_W \theta_W^m - b_N \theta_N^m - b_S \theta_S^m + sp)
$$
(2.46)

Donde los coeficientes  $bp's$  asociados a la iteración m están dados por  $bp = b_E + b_W +$  $b_N + b_S + \frac{\Delta V}{\Delta t}$  $\frac{\Delta V}{\Delta t},\, b_W=\frac{A_w}{\delta x}-\frac{u_w^mA_w}{2},\, b_E=\frac{A_e}{\delta x}-\frac{u_e^mA_e}{2},\, b_S=\frac{A_s}{\delta y}-\frac{u_s^mA_s}{2}\,$  y  $b_N=\frac{A_n}{\delta y}-\frac{u_m^mA_n}{2}$ .

Por otro lado, los coeficientes  $ap's$  se definen como:  $a_P = a_E + a_W + a_N + a_S + \frac{\Delta V}{\Delta t}$  $\frac{\Delta V}{\Delta t}$  $a_W = \frac{A_w}{\delta x}, a_E = \frac{A_e}{\delta x}, a_S = \frac{A_s}{\delta y}, a_N = \frac{A_n}{\delta y}$  y el término fuente  $s_P = -\theta^0 \frac{\Delta V}{\Delta t}$ .

Como se mencionó previamente las velocidades del fluido en las caras de las celdas están dadas en términos de la función de corriente.

<span id="page-29-2"></span>
$$
u_e^m = \left(\frac{\partial \psi^m}{\partial y}\right)_e \qquad (2.47) \qquad u_w^m = \left(\frac{\partial \psi^m}{\partial y}\right)_w \qquad (2.48)
$$

$$
u_n^m = \left(\frac{\partial \psi^m}{\partial y}\right)_n \qquad (2.49) \qquad u_s^m = \left(\frac{\partial \psi^m}{\partial y}\right)_s \qquad (2.50)
$$

Para la Ecuación de momento [2.45](#page-29-1) la Ecuación discretizada toma la forma:

<span id="page-29-3"></span>
$$
a_P \psi_P^{m+1} = a_E \psi_E^{m+1} + a_W \psi_W^{m+1} + a_N \psi_N^{m+1} + a_S \psi_S^{m+1} - s_P \tag{2.51}
$$

Donde  $a_P = a_E + a_W + a_N + a_S$ ,  $a_W = \frac{\Gamma_w A_w}{\delta x}$ ,  $a_E = \frac{\Gamma_e A_e}{\delta x}$ ,  $a_S = \frac{\Gamma_s A_s}{\delta y}$  y  $a_N = \frac{\Gamma_n A_n}{\delta y}$  y el término  $s_P$  asociado a la flotabilidad del fluido  $s_P = (\theta_e^{m+1} - \theta_w^{m+1}) \delta y$ .

Para el método de volumen finito se utilizaron dos mallas desfasadas (Figura [2.5\)](#page-30-0), una para el cálculo de las temperaturas en los centros de las celdas y la otra para el cálculo de la función de corriente y la denición de las velocidades en las caras de las celdas, lo que facilitará el cálculo de las expresiones [2.47](#page-29-2) a [2.50.](#page-29-3)

#### <span id="page-29-0"></span>2.3.6. Solucionadores de Ecuaciones algebraicas

Una vez se han discretizado las ecuaciones diferenciales por medio del método de volumen nito, es necesario resolver el sistema de ecuaciones algebraicas que resulta de evaluar las variables en cada uno de los nodos de la malla [\(Versteeg H. K., 2007\)](#page-61-1). En general,

<span id="page-30-0"></span>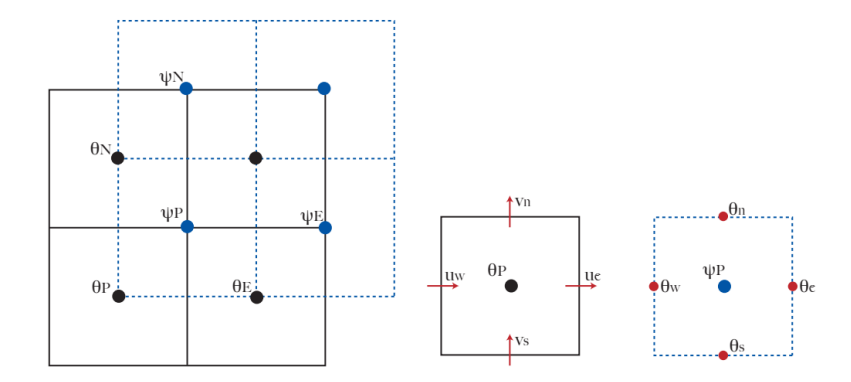

Figura 2.5: Disposición de una malla 2D para el modelado numérico de convección natural en medios porosos [\(Guerrero, 2017\)](#page-60-1).

existen dos métodos para resolver este sistema de ecuaciones: los métodos directos que, por medio de una serie de operaciones elementales buscan calcular las variables del problema, como el de Cramer o el método de eliminación de Gauss-Jordan y los métodos iterativos, que calculan una aproximación inicial de las variables a partir de las condiciones iniciales del problema y de forma iterativa recalculan cada una de las variables hasta que estas converjan al valor real.

De acuerdo con [\(Almeida P.R., 1996\)](#page-60-10) se puede demostrar que el costo computacional de los métodos directos es considerable para sistemas de ecuaciones de grandes dimensiones. Para el método de Cramer por ejemplo, se requiere resolver  $(n^2\!-\!1)\!\times\!n! \!+\!n$  multiplicaciones y divisiones, lo que involucra un mínimo 359 251 210 operaciones para una malla 1D que contenga 10 nodos. Por otro lado, para el método de eliminación de Gauss-Jordan el número de operaciones necesarias para resolver el mismo sistema de ecuaciones es de  $\frac{n^3}{2}$ 2 multiplicaciones y divisiones, lo que implica un total de 500 operaciones para la misma malla. Aunque la cantidad de operaciones para este caso no es tan grande como para el primer caso, la principal desventaja que presentan los métodos directos es que se requiere un espacio de memoria de  $n \times n$  para el almacenamiento de todos los coeficientes. Los métodos iterativos, por otro lado, sólo necesitan almacenar aquellos coecientes diferentes de 0, lo que reduce significativamente el espacio de memoria requerido. Esto constituye una gran ventaja para la solución de problemas con matrices tridiagonales o pentadiagonales que son muy comunes en problemas donde se aplica el método de volumen finito.

Cuando se desea evaluar el desempeño de un código en términos de su estabilidad, su velocidad de convergencia o su costo computacional es necesario conocer algunos parámetros como:

- Tolerancia: Es el error máximo permitido por el usuario, entre la solución numérica y la solución exacta del problema.
- Residual: De forma general, el sistema de ecuaciones algebraicas que resulta de la implementación del método de volumen finito puede expresarse en la forma  $\vec{A} \cdot \vec{x} = \vec{b}$ . Como se mencionó previamente, en los métodos iterativos se realizan varios ciclos donde las variables son recalculadas y actualizadas aproximandose en cada ciclo a su valor real. Después de un número k de iteraciones es posible encontrar un valor intermedio de la variable  $y_j = x_j^{(k)}$  $j^{(\kappa)}_j$  el cual todavía no ha convergido a la solución exacta del problema, de modo que  $\vec{A} \cdot \vec{y} \neq \vec{b}$ .

De esta forma, el residual  $r_i^{(k)}$  $j^{(k)}$  se puede definir como la diferencia que existe entre

ambos miembros de la Ecuación, de tal manera que cuando este toma el valor de 0 (o muy cercano a 0) se puede decir que la Ecuación se ha satisfecho para los valores de  $x_i$  o en otras palabras que la solución ha convergido.

<span id="page-31-2"></span>
$$
\vec{r} = \vec{b} - \vec{A} \cdot \vec{x} \tag{2.52}
$$

Error: Después de una serie de iteraciones, el error para un método iterativo puede definirse como la diferencia entre la solución real  $\vec{x}$  y una solución intermedia  $\vec{y}$ .

$$
\vec{e} = \vec{x} - \vec{y} \tag{2.53}
$$

De esta forma, una solución intermedia de la Ecuación  $\vec{A} \cdot \vec{x} = \vec{b}$  está dada por  $\vec{A} \cdot \vec{y} = \vec{b} - \vec{r}$  y, el error y el residual están relacionados por  $\vec{A} \cdot \vec{e} = \vec{r}$ 

#### <span id="page-31-0"></span>2.3.7. Algoritmo de Thomas

El algoritmo de Thomas o algoritmo de matrices tridigonales (TDMA) es un método directo que permite resolver de forma rápida una matriz tridiagonal al aplicar una sustitución hacia atrás. En 2D y 3D este se puede desarrollar de forma iterativa. La ecuación discretizada por el método de volumen finito se puede escribir:  $-a_W \phi_W + a_P \phi_P - a_E \phi_E = b$ en 1D y  $-a_S\phi_S + a_P\phi_P - a_N\phi_N = a_W\phi_W + a_E\phi_E + b$  en 2D.

Para revisar a detalle la implementación de este método se puede consultar [\(Versteeg](#page-61-1) [H. K., 2007\)](#page-61-1).

#### <span id="page-31-1"></span>2.3.8. Método Gauss-Seidel

Para los métodos iterativos la forma general del sistema de ecuaciones  $\sum_{j=1}^n a_{ij}x_j = b_i$ puede reorganizarse al extraer la variable  $x_i$  de la sumatoria y posteriormente evaluar esta en una iteración k, en función de las otras variables  $x_j$  que ya han sido calculadas para una iteración previa  $k-1$ .

Para el método de Gauss-Seidel, particularmente, se parte de una condición inicial  $x_i^{(k-1)}$  $j^{(k-1)}$  para cada una de las variables. Estas son evaluadas en una de las ecuaciones del sistema, dando como resultado una primera aproximación para una de las variables  $x^{(k)}_j$  $j^{(\kappa)}$ . Esta primera aproximación  $x^{(k)}_j$  $j^{(k)}$  junto con las condiciones iniciales  $x^{(k-1)}_j$  $j^{(k-1)}$  son reemplazadas en otra de las ecuaciones obteniendo así una nueva aproximación para otra de las variables  $x_i^{(k)}$  $\binom{k}{i}$ . Este proceso se repite de forma iterativa hasta lograr la convergencia del problema.

$$
x_i^{(k)} = \sum_{j=1}^{i-1} \frac{-a_{ij}}{a_{ii}} x_j^{(k)} + \sum_{j=i+1}^n \frac{-a_{ij}}{a_{ii}} x_j^{(k-1)} + \frac{b_i}{a_{ii}} \qquad (i = 1, 2, 3, ..., n)
$$
 (2.54)

El residual asociado al método de Gauss Seidel al incluir las aproximaciones de las variables en las iteraciones  $x_i^{(k)}$  $j^{(k)}$  y  $x_j^{(k-1)}$  $\frac{\lambda^{(\kappa-1)}}{j}$  en  $2.52$  será:

$$
r_i^{(k)} = b_i - \sum_{j=1}^{i-1} a_{ij} x_j^{(k)} - \sum_{j=i+1}^n a_{ij} x^{(k-1)} - a_{ii} x_i^{(k-1)} \qquad (i = 1, 2, 3, ..., n)
$$
 (2.55)

Al incluir la definición del residual en el método de Gauss-Seidel, este también puede expresarse de la forma:

<span id="page-32-1"></span>
$$
x_i^{(k)} = x_i^{(k-1)} + \frac{r_i^{(k-1)}}{a_{ii}} \qquad (i = 1, 2, 3, ..., n)
$$
 (2.56)

#### <span id="page-32-0"></span>2.3.9. Métodos de Relajación

Los métodos de relajación incluyen un parámetro  $\alpha$  el cual puede ayudar a acelerar la convergencia del método en cuestión. Estos métodos pueden ser aplicados a métodos iterativos cómo el método de Gauss-Seidel. Si el parámetro utilizado es  $\alpha = 1$ , el método no sufre relajación y se reduce al esquema original. Si se usa un parámetro  $\alpha < 1$  el método se conoce como subrelajado y si el parámetro es  $\alpha > 1$  se conoce como sobrerrelajado. Este método se basa en el principio de que cualquier residual  $r_i^{(k-1)}$  $\binom{(k-1)}{i}$  de la Ecuación [2.56](#page-32-1) tenderá a 0 cuando  $k \to \infty$ . De esta forma, la introducción del parámetro  $\alpha$  puede aprovecharse para modicar el camino que seguirá el residual a lo largo de las iteraciones hasta alcanzar la convergencia, pero sin afectar el resultado final [\(Versteeg H. K., 2007\)](#page-61-1).

$$
x_i^{(k)} = x_i^{(k-1)} + \alpha \left[ \frac{r_i^{(k-1)}}{a_{ii}} \right] \qquad (i = 1, 2, 3, ..., n)
$$
 (2.57)

No existe una forma general de conocer el valor óptimo del parámetro  $\alpha$  ya que este depende tanto de las características del problema como de la malla. Sin embargo, para algunos casos particulares se puede llegar a calcular el parametro de relajación óptimo existen una serie de teoremas que pueden ayudar a [\(Burden R., 2010\)](#page-60-9).

- **Teorema de Kahan:** Si se cumple que todos los coeficientes de la diagonal principal son diferentes de cero, el radio espectral de la matriz de iteración del método SOR ρ(T) cumple con la condición ρ(T) ≥ |α − 1|. Esto implica que el método SOR converge cuando  $0 < \alpha < 2$ .
- **Teorema de Ostrowski-Reich:** Si la matriz de coeficientes del problema  $A$  es definida positiva y  $0 < \alpha < 2$  el método SOR converge para cualquier aproximación inicial  $x^{(0)}$
- Si la matriz de coeficientes del problema  $A$  es definida positiva y tridiagonal o pentadiagonal (extendido al problema de 2D), el radio espectral de la matriz de iteración del método SOR y del método de Jacobi  $\rho(T_i)$  cumplen con la condición  $\rho(T_q) = (\rho(T_i))^2 < 1$  y el parámetro de relajación óptimo está dado de acuerdo con la relación:

$$
\alpha = \frac{2}{1 + \sqrt{1 - (\rho(T_j))^2}}\tag{2.58}
$$

Es posible mostrar que para el caso  $\frac{\partial^2 u}{\partial x^2} + \frac{\partial^2 u}{\partial y^2} = G(x, y)$  definido en R y  $u(x, y) = g(x, y)$ definido en S, donde R y S reprentan el dominio, siendo S el borde de un rectángulo de dimensiones  $l \times l$  y R el interior del mismo, el radio espectal se puede calcular a partir de la relación [\(Taniguchi T., 1983\)](#page-61-6):

<span id="page-33-1"></span>
$$
\rho(T_j) = \frac{1}{2} \left( \cos \left( \frac{\pi}{n_x} \right) + \cos \left( \frac{\pi}{n_y} \right) \right) \tag{2.59}
$$

Donde  $n_x$  y  $n_y$  son el número de nodos de la malla en las direcciónes x y y respectivas.

El método de sobrerrelajaciones sucesivas (SOR) aplicado al método de Gauss-Seidel toma la forma:

<span id="page-33-2"></span>
$$
x_i^{(k)} = (1 - \alpha)x_i^{(k-1)} + \frac{\alpha}{a_{ii}} \left[ b_i - \sum_{j=1}^{i-1} a_{ij} x_j^{(k)} - \sum_{j=i+1}^n a_{ij} x_j^{(k-1)} \right] \qquad (i = 1, 2, 3, ..., n)
$$
\n(2.60)

#### <span id="page-33-0"></span>2.3.10. Método multimalla

Los métodos multimalla se fundamentan en la forma de la propagación del error en mallas de diferentes dimensiones. La propagación del error depende del método iterativo, del tamaño de malla y del esquema de discretización [\(Versteeg H. K., 2007\)](#page-61-1). Como se mencionó previamente en el apartado [2.3.1,](#page-23-1) el número de nodos de una malla y su tamaño de celdas denirá las dimensiones de la misma, la exactitud y la calidad de los resultados, así como el número de cálculos que deberán realizarse, la velocidad de convergencia y el tiempo de ejecución del programa. Mallas más gruesas permiten una convergencia más rápida (reducción más acelerada del residual), sacrificando la calidad del resultado final. Por el contrario, una malla muy fina entregará mejores resultados, aunque la disminución del residual será más lenta y el número de iteraciones hasta lograr la convergencia será mayor.

Por lo tanto, se puede inferir que el error tiene diferentes componentes de corto y largo periodo. El error de corto periodo se elimina rápidamente en una malla fina mientras que el error de largo periodo tarda más en desaparecer. Por otro lado en una malla gruesa el error de largo periodo se puede eliminar rápidamente [\(Versteeg H. K., 2007\)](#page-61-1). Por lo que, de forma similar a los métodos de relajación, los métodos multimalla buscan acelerar la convergencia del código al aumentar la velocidad en la reducción del residual, sólo que en este caso no se realiza mediante la inclusión de un parámetro, sino al utilizar mallas de diferentes dimensiones en un mismo problema (Figura [2.6\)](#page-34-0).

En general, un método multimalla se compone de las siguientes etapas:

Aproximación inicial: Se realiza un pequeño número de ciclos de un método iterativo como el Gauss-Seidel o el SOR en la malla de dimensiones originales para calcular una aproximación inicial y se calcula el residual  $r^h=b-A^h\cdot y^h$  correspondiente.

Restricción: El residual calculado para la aproximación inicial es restringido (promediado) a una malla más gruesa  $r^{2h}$ . Posteriormente se debe calcular el error  $A^{2h} \cdot e^{2h} = r^{2h}$ asociado al residual  $r^{2h}$  y con el error se recalcula el residual  $r'^{2h} = r^{2h} - A^{2h} \cdot e^{2h}$ . Este nuevo residual se restringe nuevamente a una malla aún más fina  $r^{4h}$  y se repetirá este proceso hasta alcanzar el número máximo de restricciones  $r^{nh}$ . Una vez logrado el número máximo de restricciones se debe calcular el error para la malla más gruesa  $e^{nh}$ .

<span id="page-34-0"></span>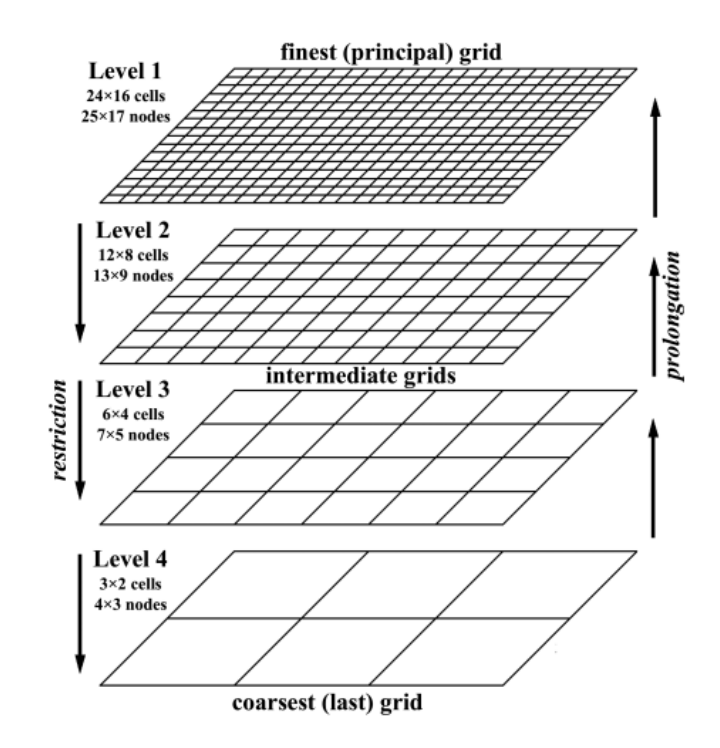

Figura 2.6: Disposición de una malla 2D para el método multimalla [\(Gerya, 2019\)](#page-60-2).

**Prolongación:** El error de la malla más gruesa  $e^{nh}$  se debe prolongar hacia las mallas más nas por medio de una serie interpolaciones para los nodos intermedios. Después de cada prolongación, es necesario realizar algunos ciclos de un método iterativo para el error  $e^{\frac{ih}{2}}$  con el fin de corregir los errores generados durante el proceso de la interpolación.

Corrección: El error prolongado hacia la malla más fina  $e^h$ , debe sumarse a la aproximación inicial  $y'=y+e^{h}$  con el fin de obtener una solución intermedia a la cual se le ha reducido el error de largo periodo. Finalmente, se realizan unos cuantos ciclos del método iterativo para corregir la solución final. Si aún no se ha cumplido el criterio de convergencia, se puede repetir nuevamente esta serie de pasos hasta que el código converja.

Al realizar esta serie de pasos en diferente orden, se puede obtener diferentes formas del ciclo multimalla con diferentes tasas de convergencia. El orden de pasos para la implementación de los ciclos V, W y F se resumen en la Figura [2.7.](#page-35-0)

Para el ciclo Full Multigrid (FMG), a diferencia que para los ciclos V,W y F; se parte de calcular la aproximación inicial para la malla más gruesa  $y^h$ . Esta aproximación inicial luego es prolongada a una malla más fina  $y^{2h}$  y se calcula el respectivo residual  $r^{2h}$ . Luego para este residual, se realiza un ciclo V de una restricción y una prolongación, el cual permite calcular el error  $e^{2h}$  que se sumará a la aproximación inicial del mismo nivel  $y'^{2h} = y^{2h} + e^{2h}$ . Luego, esta aproximación intermedia  $y'^{2h}$  se prolonga hacia una capa más refinada  $y^{4h}$  y se realiza un ciclo  ${\bf V}$  de dos restricciones y dos prolongaciones para calcular el error  $e^{4h}$ . Este error nuevamente se suma a la aproximación  $y^{4h}$  y se continúa con este proceso hasta alcanzar el número máximo de prolongaciones indicados por el usuario. Una vez alcanzado el número máximo de prolongaciones, si aún no se ha cumplido el criterio de convergencia, se puede realizar de forma iterativa un ciclo  $V$  de nh restricciones y nh prolongaciones hasta lograr la convergencia del código. La lógica seguida por el ciclo FMG se muestra en la Figura [2.8.](#page-35-1)

<span id="page-35-0"></span>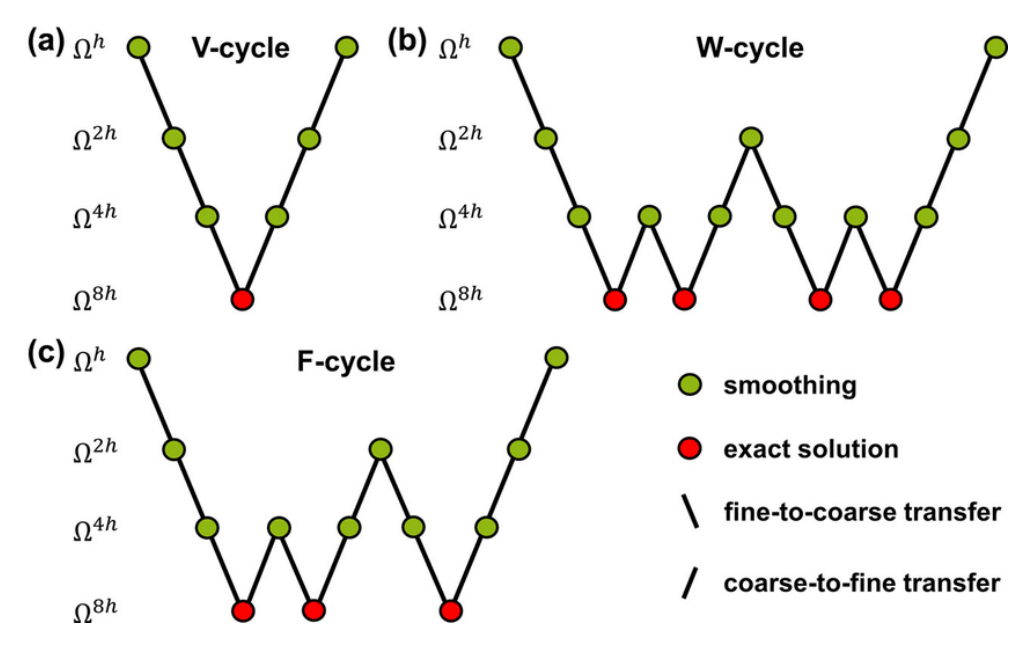

Figura 2.7: Estructura de los ciclos multimalla V,W y F [\(Gerya, 2019\)](#page-60-2).

<span id="page-35-1"></span>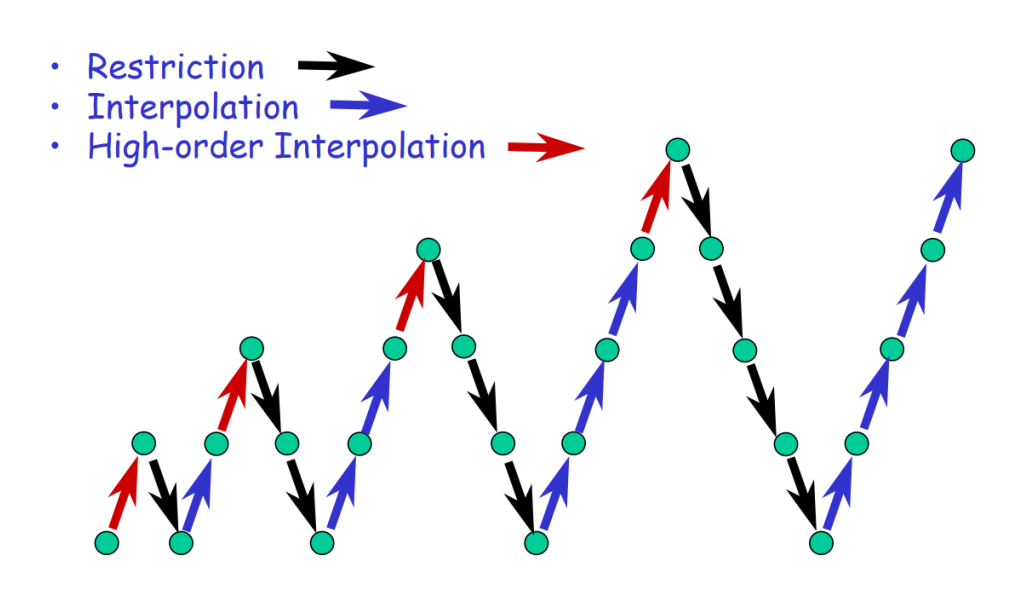

Figura 2.8: Estructura del ciclo FMG [\(Briggs, 2019\)](#page-60-3).

# <span id="page-36-0"></span>Capítulo 3

# Análisis de resultados

Los resultados obtenidos para los diferentes casos de estudio se analizan aquí en 3 secciones; dos para los fenómenos de conducción y advección-difusión, analizados tanto en 1D como en 2D, y otro para el problema de convección natural estudiado en 2D. Para los casos de conducción y advección-difusión, los códigos implementados corresponden a la solución de una serie de ejemplos propuestos en [\(Versteeg H. K., 2007\)](#page-61-1), mientras que el problema de convección natural aborda un caso 2D presentado en  $(Gu$ errero, 2017). Con el fin de reducir los errores para los tiempos de cómputo medidos en los diferentes códigos, los valores presentados son el resultado del promedio de varias simulaciones. Para una mejor comparación en el comportamiento del residual, estás gráficas se presentan en escala semilogarítmica y la componente vertical  $R_{norm}^{(k)}$  se encuentra normalizada respecto al valor del residual en la primera iteración  $R_0$  y de acuerdo con la expresión:

$$
R_{norm}^{(k)} = \frac{R^{(k)}}{R_0} \tag{3.1}
$$

### <span id="page-36-1"></span>3.1. Conducción 1D

En este código se da solución al ejemplo 4.3 de [\(Versteeg H. K., 2007\)](#page-61-1), el cual consiste en un problema de conducción en una superficie extendida (barra cilíndrica), que cuenta con los siguientes parámetros y cuya geometría puede observarse en la Figura 3.1: temperatura de la base  $T_B = 100$  °C, temperatura ambiente  $T_\infty = 20$  °C, longitud de la barra  $L = 1$  m, constante  $hP/(kA) = 25$  m<sup>-2</sup> y su frontera este se encuentra aislada. La Ecuación diferencial que define este sistema y solución analítica están dadas por las Ecuaciones [3.2](#page-36-2) y [3.3](#page-36-3) respectivamente.

<span id="page-36-3"></span><span id="page-36-2"></span>
$$
\frac{\partial}{\partial x}\left(kA\frac{\partial T}{\partial x}\right) - hP(T - T_{\infty}) = 0 \qquad (3.2) \qquad \frac{T - T_{\infty}}{T_B - T_{\infty}} = \frac{\cosh(n(L - x))}{\cosh(nL)} \qquad (3.3)
$$

En la Figura [3.2](#page-37-1) puede observarse el perfil de temperaturas calculado para diferentes tamaños de malla. Un mayor número de nodos representa un menor error y un decaimiento más lento del residual, mientras que longitudes de celdas mayores entregan soluciones menos exactas, con un decaimiento más acelerado del residual y un tiempo de cómputo menor.

<span id="page-37-0"></span>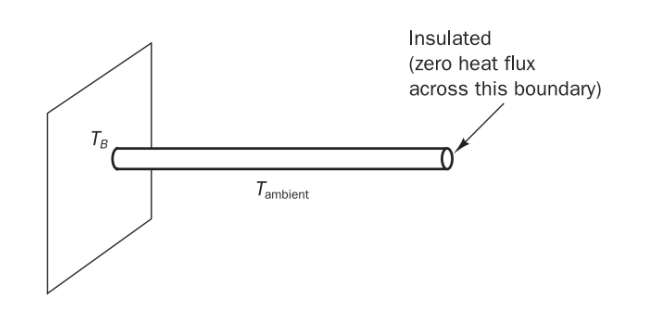

Figura 3.1: Geometría del problema de conducción 1D [\(Versteeg H. K., 2007\)](#page-61-1).

<span id="page-37-1"></span>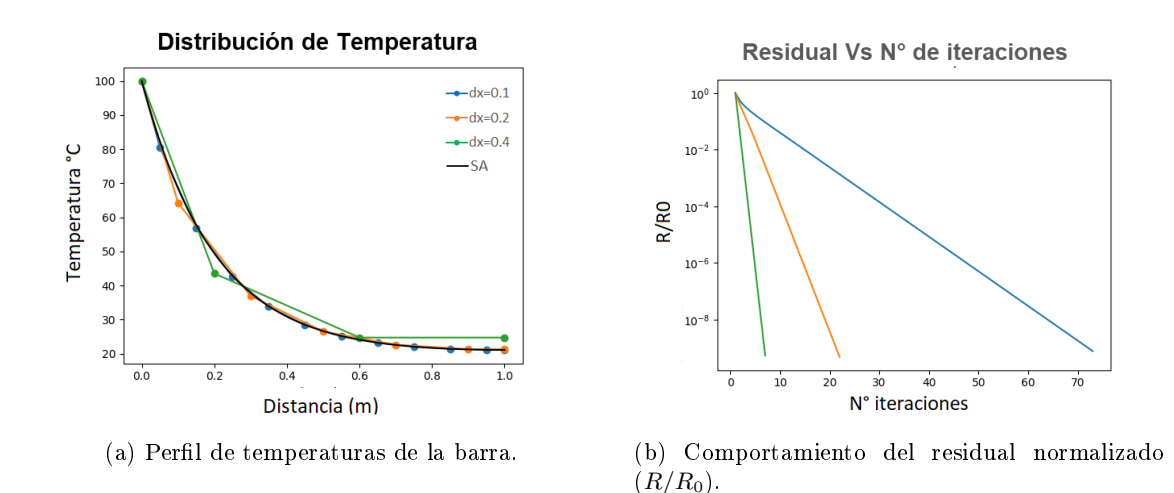

Figura 3.2: Salidas del código conducción 1D para diferentes longitudes de celda con el algoritmo de Thomas.

Al comparar los resultados obtenidos por los diferentes solucionadores (Tabla [3.1\)](#page-37-2), se observa que el algoritmo de Thomas presenta menores tiempos de cómputo y que al tratarse de un método directo no requiere de la realización de varios ciclos para llegar al resultado final. Dado que se trata de un problema 1D, donde la solución no demanda un alto número de operaciones, el método de Thomas no varía signicativamente el tiempo de cómputo al disminuir el tamaño de las celdas.

<span id="page-37-2"></span>Tabla 3.1: Comparación de tiempos de cómputo (segundos) y número de iteraciones para los algoritmos de Thomas, Gauss Seidel y SOR para el código de conducción 1D.

| Solucionador | Thomas | GS      |         | SOR     |         |
|--------------|--------|---------|---------|---------|---------|
| nx           | $t_c$  | $t_c$   | N. iter | $t_c$   | N. iter |
| 10           | 0.078  | 0.062   | 73      | 0.062   | 73      |
| 20           | 0.062  | 0.062   | 278     | 0.062   | 278     |
| 100          | 0.062  | 2.37    | 6497    | 2.37    | 6497    |
| 200          | 0.062  | 13.23   | 25107   | 13.23   | 25107   |
| 1000         | 0.094  | 1519.06 | 571728  | 1519.06 | 571728  |

Por otro lado, los métodos iterativos requieren de la realización de varios ciclos antes de llegar a la respuesta y se evidencia que al disminuir mucho el tamaño de las celdas el número de ciclos y el tiempo de cómputo aumentan considerablemente en comparación con el método de Thomas. Dado que el parámetro de relajación utilizado fue de  $\alpha = 1$ la aplicación del método SOR es equivalente a utilizar el método Gauss-Seidel, lo cual se refleja en los resultados obtenidos.

Al aplicar el criterio [2.59](#page-33-1) para encontrar el parámetro óptimo del método SOR se encontró que para este valor, el código no convergía. Por lo que para calcular el parámetro de relajación óptimo se realizaron varias pruebas con diferentes paramétros, encontrando que el parámetro de relajación óptimo para este caso es  $\alpha = 1.0$ . En la Figura [3.11](#page-43-1) se observa que para parámetros mayores o menores a 1 la solución requiere de un mayor número de ciclos antes de converger al resultado final, mientras que para un parámetro de relajación de  $\alpha = 1.1$  el código se aleja aún más de la solución. Dado que la selección del parámetro de relajación también depende del número de nodos de la malla estos resultados son válidos para una malla de  $10 \times 10$ .

<span id="page-38-0"></span>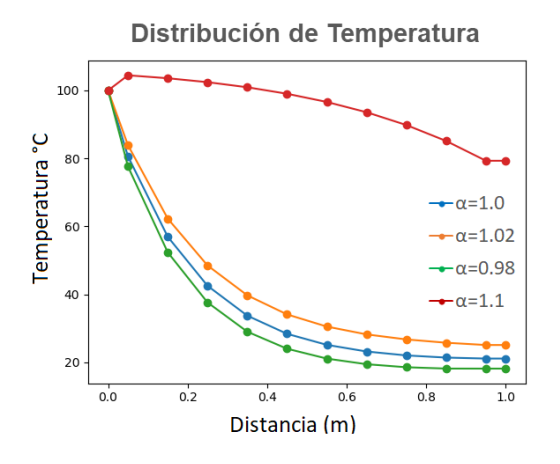

Figura 3.3: Resultados del solucionador SOR en función del parámetro de relajación.

Método Multimalla: Para el caso de conducción 1D usando un método multimalla, se da solución al ejemplo 7.5 de [\(Versteeg H. K., 2007\)](#page-61-1), cuya geometría se describe en la Figura [3.4](#page-39-0) y cuenta con los siguientes parámetros: longitud de la barra  $L = 1$  m, área de la sección transversal  $A = 0.01 \text{ m}^2$ , conductividad térmica  $k = 5 \frac{\text{W}}{\text{mK}}$ , fuente de calor  $g = 20 \frac{\text{kW}}{\text{m}^3}$  y condiciones de frontera  $TA = 100 \degree \text{C}$  y  $TB = 500 \degree \text{C}$ . La Ecuación **i.4** y cuenta con los siguientes parámetros: longitud de la barra  $L = 1$  m, ion transversal  $A = 0.01$  m<sup>2</sup>, conductividad térmica  $k = 5 \frac{W}{mK}$ , fuente de  $\frac{kW}{m^3}$  y condiciones de frontera  $TA = 100$  °C y  $TB = 500$  °C. diferencial que define este sistema está dada por la Ecuación [3.4](#page-38-1) y su solución analítica por la Ecuación [3.5.](#page-38-2) En la Figura [3.5](#page-39-1) puede observarse el perfil de temperaturas obtenido.

<span id="page-38-2"></span><span id="page-38-1"></span>
$$
k\frac{\partial^2 T}{\partial x^2} + g = 0 \qquad (3.4) \quad T = \left[\frac{T_B - T_A}{L} + \frac{g}{2k}(L - x)\right]x + T_A \quad (3.5)
$$

Al comparar los resultados entregados por los esquemas multimalla V,W y F para una malla 1D de 64 nodos (ver Figura [3.6a\)](#page-39-3), se encontró que no existe una diferencia significativa en el comportamiento del residual de estos tres esquemas, adicionalmente, el tiempo de cómputo los métodos W y F presentan tiempos muy cercanos y apenas una variación de unas décimas de segundo respecto del esquema V (ver Tabla [3.2\)](#page-40-2). Por otro lado, si se observa una diferencia significativa de estos tres esquemas en comparación con el FMG, el cual presentó el menor tiempo de cómputo de los 4 y una reducción más acelerada

<span id="page-39-0"></span>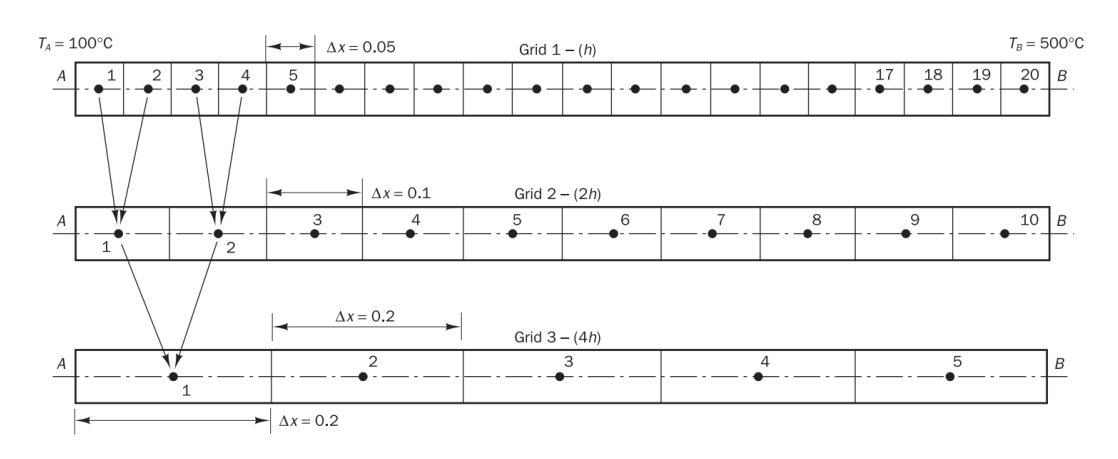

Figura 3.4: Geometría del problema de conducción 1D usando un algoritmo multimalla [\(Versteeg H. K., 2007\)](#page-61-1).

<span id="page-39-1"></span>del residual.

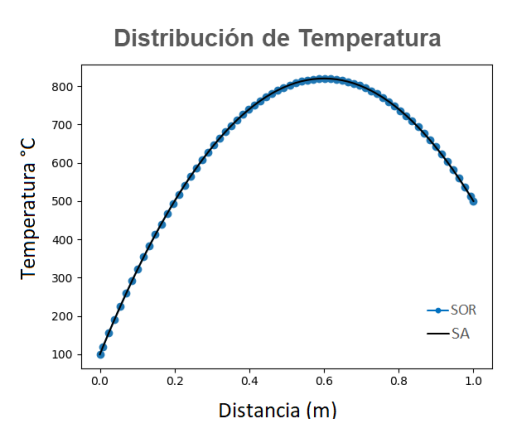

Figura 3.5: Perfil de temperaturas del código de conducción 1D para una malla de 64 nodos.

<span id="page-39-3"></span><span id="page-39-2"></span>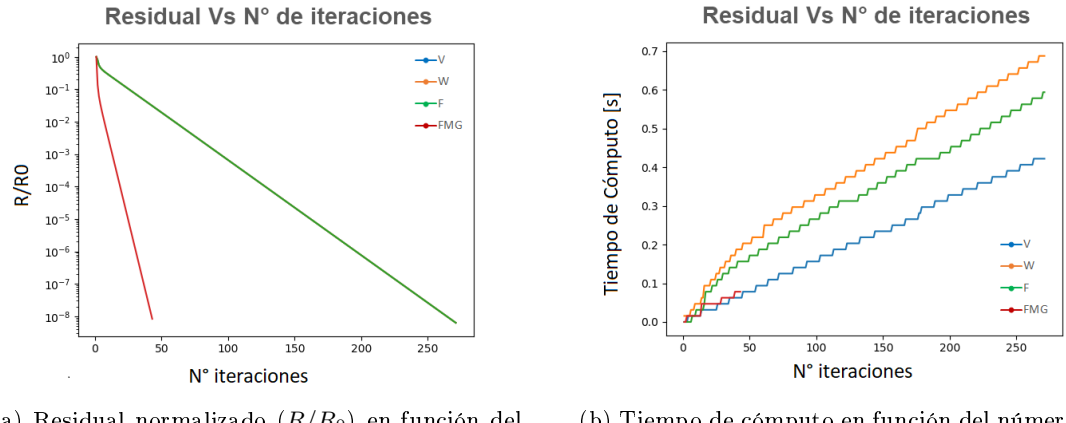

(a) Residual normalizado  $(R/R_0)$  en función del número de iteraciones.

(b) Tiempo de cómputo en función del número de iteraciones.

Figura 3.6: Residual y tiempo de cómputo en función del número de iteraciones para los diferentes esquemas multimalla en una malla de 64 nodos.

En la Tabla [3.2](#page-40-2) se puede comparar el rendimiento del código usando los diferentes esquemas multimallas, para mallas con diferentes número de nodos.

<span id="page-40-2"></span>Tabla 3.2: Comparación de tiempos de cómputo(segundos) para los esquemas multimalla V,W y F.

| $nx = ny$ |        | W     | F     | <b>FMG</b> |
|-----------|--------|-------|-------|------------|
| 16        | 0.143  | 0.063 | 0.074 | 0.076      |
| 64        | 0.270  | 0.239 | 0.234 | 0.219      |
| 256       | 10.069 | 8.984 | 8.978 | 7.719      |
| 512       | 100.31 | 89.31 | 98.17 | 77.53      |

### <span id="page-40-0"></span>3.2. Conducción 2D

Este código da solución al ejemplo 7.2 de [\(Versteeg H. K., 2007\)](#page-61-1). Se establecen los siguientes parámetros: dimensión de la placa  $x = 0.3$  m,  $y = 0.4$  m y  $z = 1$  cm, conductividad térmica  $k=1000\;\frac{\text{W}}{\text{mK}},$  flujo en la frontera oeste  $f_{west}=500\;\frac{\text{kW}}{\text{m}^2},$  la frontera siguientes parámetros: dimensión de la placa  $x = 0.3$  m,  $y = 0.4$  m y  $z = 1$  cm, conductividad térmica  $k = 1000 \frac{W}{mK}$ , flujo en la frontera oeste  $f_{west} = 500 \frac{W}{m^2}$ , la frontera norte se encuentra a 100 °C y la front diferencial [3.6](#page-40-3) representa la Ecuación del sistema y sus condiciones de frontera están dadas norte se encuentra a 100 °C y la<br>diferencial 3.6 representa la Ecua<br>por:  $T_n = 100 \text{ °C}, T_w = T_0 + \frac{flux}{2k}$  $\frac{du}{2k}dx$ , y para las fronteras ailadas  $\frac{\partial T_e}{\partial x} = 0$  y  $\frac{\partial T_s}{\partial y} = 0$ .

<span id="page-40-3"></span>
$$
\frac{\partial}{\partial x}\left(k\frac{\partial T}{\partial x}\right) + \frac{\partial}{\partial y}\left(k\frac{\partial T}{\partial y}\right) + g = 0\tag{3.6}
$$

<span id="page-40-1"></span>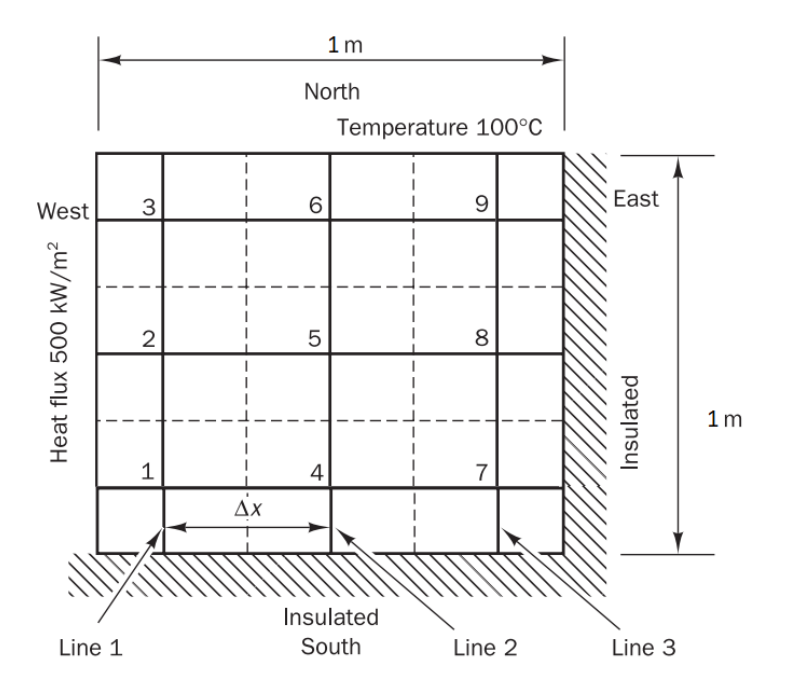

Figura 3.7: Geometría del problema de conducción 2D. Modificado de [\(Versteeg H. K.,](#page-61-1) [2007\)](#page-61-1).

La distribución de temperaturas en el problema de conducción 2D para una placa con sus fronteras este y oeste aisladas y con un gradiente de temperatura en la dirección  $N-S$ , es una distribución horizontal y uniforme de isotermas las cuales pueden visualizarse en la Figura [3.8b.](#page-41-2) Por otro lado, la distribución de temperaturas para el problema inicialmente planteado, se puede observar en la Figura [3.8a](#page-41-3) donde las condiciones de frontera y el flujo de calor en la cara oeste, generan una redistribución de las isotermas.

<span id="page-41-3"></span><span id="page-41-0"></span>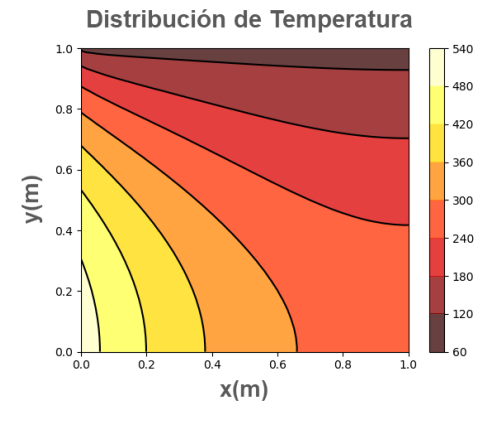

(a) Distribución de temperaturas de la placa especificada en el problema.

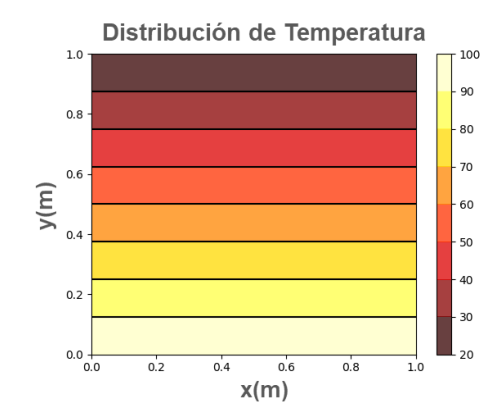

<span id="page-41-2"></span>(b) Distribución de temperaturas de una placa con: <sup>100</sup> °C en la base y <sup>20</sup> °C en la frontera norte. fronteras este y oeste aisladas y con temperatura de

Figura 3.8: Distribución de temperaturas de una placa de dimensiones  $\Delta x = 1,0 \text{ m}, \Delta y =$  $1,0 \text{ m } y \Delta z = 0,01 \text{ m}$ 

La Figura [3.9a](#page-41-4) muestra una marcada diferencia entre los resultados entregados por los métodos tradicionales de una sola malla y los esquemas multimalla. En estos últimos, se observa una disminución más acelerada del residual, lo que a su vez acelera la convergencia del código y disminuye drásticamente los tiempos de cómputo [3.9b.](#page-41-5)

<span id="page-41-4"></span><span id="page-41-1"></span>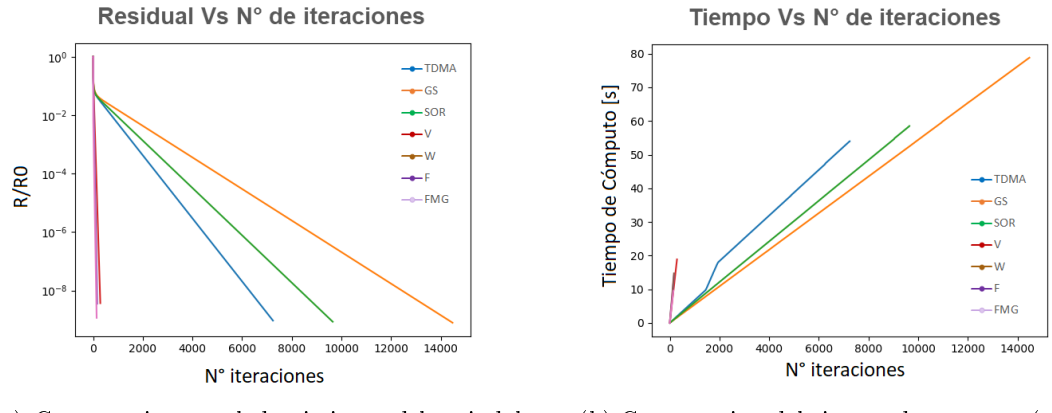

(a) Comparación en el decaimiento del resiudal normalizado  $(R/R_0)$ .

<span id="page-41-5"></span>(b) Comparación del tiempo de cómputo (segundos).

Figura 3.9: Residual y tiempo de cómputo para los métodos tradicionales de una sola malla de 64×64 nodos y los esquemas multimalla con solucionador SOR.

Posteriormente, se analizó el comportamiento de los métodos multimalla en función de su número de prolongaciones y restricciones. Para los ciclos V,W y F, los cuales parten de

una aproximación inicial en la malla más fina, su tendencia es a disminuir el tiempo de cómputo a medida que aumenta el número de restricciones hasta alcanzar un mínimo, el cual se estabiliza y no cambia signicativamente aun al aumentar el número de restricciones. Para el caso del FMG cuya aproximación inicial es calculada en el nivel de malla más grueso, nuevamente su tendencia es a disminuir cuando se aumenta el número de prolongaciones, no obstante, al alcanzar el valor mínimo su tendencia es a crecer si se sigue aumentando el número de prolongaciones. La Figura [3.10](#page-42-0) muestra tendencias similares para dos mallas de diferentes número de nodos. En la Tabla [3.3](#page-42-1) se pueden consultar los resultados para una malla de  $64 \times 64$  nodos.

<span id="page-42-0"></span>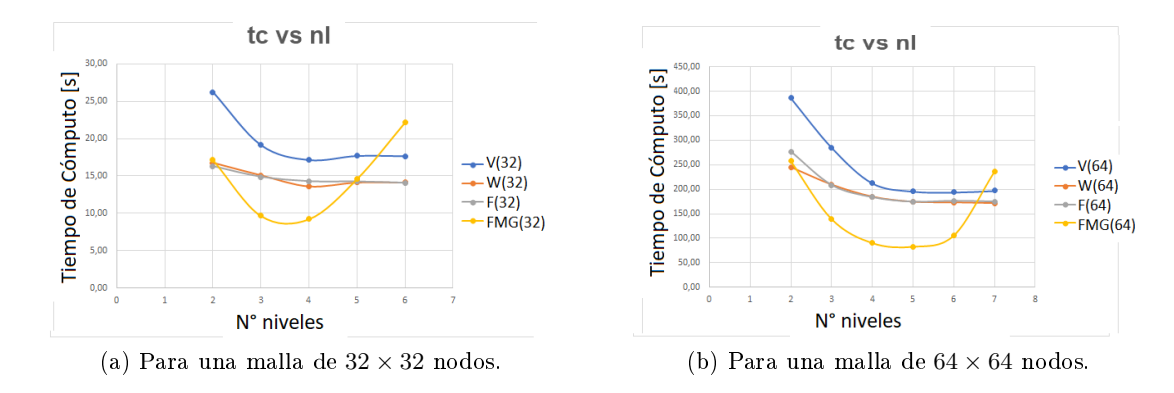

Figura 3.10: Tiempo de cómputo en función del número de prolongaciones y restricciones para los diferentes esquemas multimalla.

<span id="page-42-1"></span>Tabla 3.3: Tiempos de cómputo para los métodos multimalla 2D en función del número de niveles de malla, con una resolución de 64×64 nodos.

| nl |        | W      | F      | <b>FMG</b> |
|----|--------|--------|--------|------------|
| 2  | 386.41 | 244.99 | 276.71 | 257.57     |
| 3  | 285.36 | 209.38 | 208.48 | 139.39     |
| 4  | 212.57 | 184.63 | 183.68 | 90.46      |
| 5  | 195.68 | 174.16 | 174.32 | 82.87      |
| 6  | 193.85 | 172.93 | 176.11 | 105.73     |
|    | 197.04 | 171.26 | 174.77 | 236 32     |

En la Tabla [3.4](#page-43-2) se puede comparar el rendimiento del programa para los diferentes solucionadores implementados. Aquí los resultados son consistentes con los obtenidos para el caso de conducción 1D. El algoritmo de Thomas presenta el menor tiempo para los solucionadores tradicionales seguido por el método SOR y Gauss-Seidel. En este caso el método SOR tiene una convergencia más acelerada que el método de Gauss-Seidel para un parámetro de relajación de 1.2.

De los esquemas multimalla, el FMG presenta el menor tiempo de cómputo para cada una de las mallas utilizadas, seguido por los métodos W y F y por último el ciclo V. Al aplicar la relación [2.60](#page-33-2) para el calculo del parámetro de relajación óptimo del método SOR para una malla de  $64 \times 64$  nodos, se encontró que este era de 1.9 el cual es una muy buena aproximación y ayudó a acelerar aún más la convergencia del código. Los resultados obtenidos utilizando este parámetro de relajación pueden ser consultados en la misma

tabla para los valores marcados con asteristo $(*)$ . De aquí se evidencian los beneficios en la implementación de los métodos SOR y multimalla, pasando de tiempos de cómputo de 1203,74 s para el Gauss-Seidel o 743,85 s para el algoritmo de Thomas a tiempos de 153,21 s para el método SOR e incluso de 19,92 s en la combinación del método SOR con el esquema multimalla FMG.

<span id="page-43-2"></span>Tabla 3.4: Comparación de tiempos de cómputo (segundos) para los métodos tradicionales de una sola malla y los esquemas multimalla en 2D, para 3 niveles de malla.

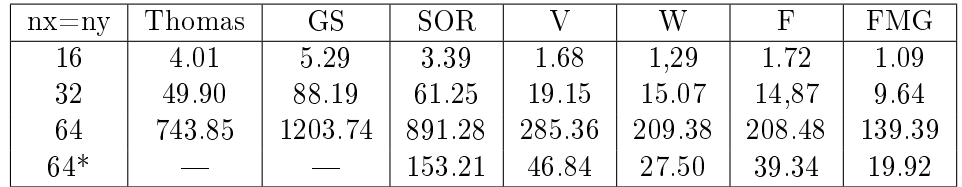

### <span id="page-43-0"></span>3.3. Advección-difusión 1D

Para el caso de advección-difusión se desarrolló el ejemplo 5.1 de [\(Versteeg H. K.,](#page-61-1) [2007\)](#page-61-1) que cuenta con la definición de los siguientes parámetros: longitud  $L = 1$ m, densidad del fluido  $\rho = 1 \text{ Kg/m}^3$ , coeficiente de difusividad  $\Gamma = 0.1 \text{ }\frac{\text{Kg}}{\text{ms}}$  $\frac{\text{kg}}{\text{ms}}$  y condiciones de frontera  $\phi_0=1$  y  $\phi_L=0$ . Las Ecuaciones diferenciales que definen este sistema están dadas por las Ecuaciones [3.7](#page-43-3) y [3.8.](#page-43-4)

<span id="page-43-3"></span><span id="page-43-1"></span>
$$
\frac{\partial}{\partial x}(\rho u \phi) = \frac{\partial}{\partial x} \left( \Gamma \frac{\partial \phi}{\partial x} \right) \qquad (3.7) \qquad \frac{\partial}{\partial x}(\rho u) = 0 \qquad (3.8)
$$

<span id="page-43-4"></span>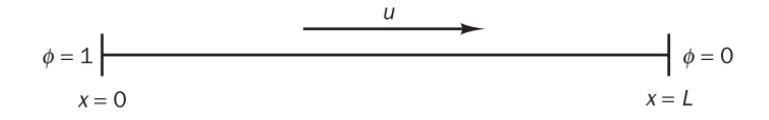

Figura 3.11: Geometría del problema de advección-difusión 1D [\(Versteeg H. K., 2007\)](#page-61-1).

<span id="page-43-6"></span><span id="page-43-5"></span>
$$
\phi(x) = \frac{2,7183 - e^x}{1,7183} \tag{3.9}
$$
\n
$$
\phi(x) = 1 + \frac{1 - e^{25x}}{7,2x10^{10}} \tag{3.10}
$$

Se analizan dos casos, el primero para una velocidad de flujo  $u = 0,1$  m/s y luego para  $u = 2.5$  m/s cuyas soluciones analíticas están dadas por las Ecuaciones [3.9](#page-43-5) y [3.10](#page-43-6) respectivamente. Los resultados obtenidos para los dos casos con sus residuales correspondientes se presentan en la Figura [3.12.](#page-44-0) Aquí, se observa que el residual decae apropiadamente para el caso 1 y el caso 2 con un tamaño de celdas de  $\Delta x = 0.05$  m, mientras que para el caso 2 con un tamaño de celda mayor,  $\Delta x = 0.2$  m el residual diverge y la respuesta se aleja del resultado teórico. Esto guarda coherencia con los resultados predichos en [\(Versteeg](#page-61-1) [H. K., 2007\)](#page-61-1), donde se muestra que para que el esquema de diferencias centradas cumpla con las propiedades de Boundedness y Transportiveness, se debe cumplir con la condición de que el número de Péclet sea menor a dos  $F_e/D_e = P_e < 2$ .

Para el caso 2, el número de Péclet establece la condición  $\delta x < \frac{2\Gamma}{\rho u}$  que restringe la longitud de las celdas a un tamaño  $\delta x < 0.08$ . Al no cumplirse esta condición, con un tamaño de celda  $\Delta x = 0.2$  m, se obtienen resultados inestables que divergen de la solución real (Figuras  $3.12e$  y  $3.12f$ ). Estas dificultades pueden ser solucionadas al utilizar un tamaño de celda adecuado como se hizo para  $\Delta x = 0.05$  m o mediante la implementación de un esquema diferente para calcular las propiedades de las caras de las celdas, como se mencionó en el apartado [2.3.4.](#page-26-0) En la Figura [3.14,](#page-46-1) por ejemplo, se puede apreciar la diferencia entre la implementación de los esquemas de diferencias centradas y el " $Upwind$ ".

<span id="page-44-0"></span>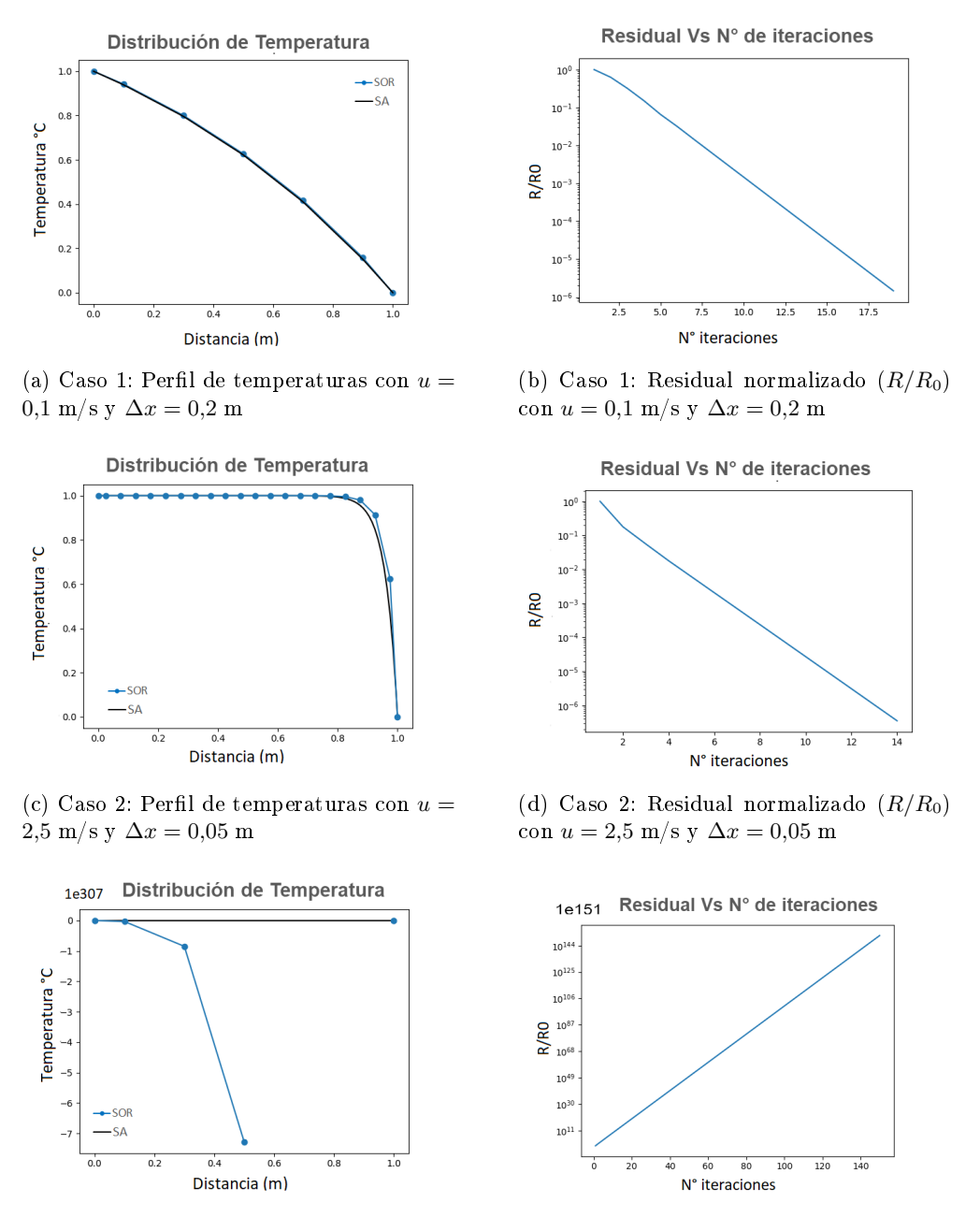

Figura 3.12: Dos casos para el problema de advección-difusión 1D.

<span id="page-44-1"></span>(e) Caso 2: Perfil de temperaturas con  $u =$ 2,5 m/s y  $\Delta x = 0.2$  m (f) Caso 2: Residual normalizado  $(R/R_0)$ 

<span id="page-44-2"></span>con  $u = 2.5$  m/s y  $\Delta x = 0.2$  m

Por una lado se tiene que el esquema de diferencias centradas entrega una solución más cercana a la solución analítica y que el residual presenta una reducción más acelerada dado su nivel de segundo orden de exactitud, no obstante para tamaños de malla que no sean adecuados, el método puede ser inestable y presentar oscilaciones espurias como se observa en la Figura [3.14.](#page-46-1) Por el contrario, el esquema " $Upwind$ " aunque presenta una solución menos exacta, con una velocidad de convergencia menor, posee una mayor estabilidad ya que no se presentan estas oscilaciones articiales.

<span id="page-45-1"></span><span id="page-45-0"></span>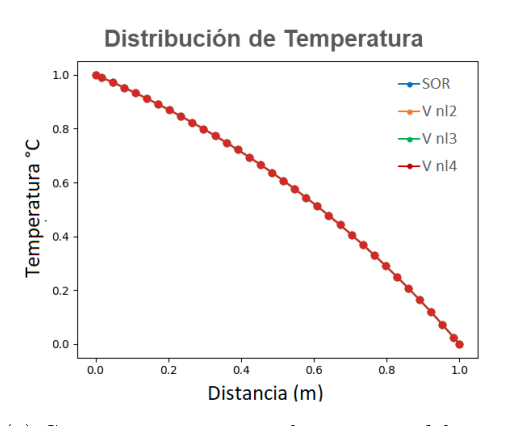

(a) Caso 1 para 2,3 y 4 prolongaciones del esquema V.

<span id="page-45-3"></span>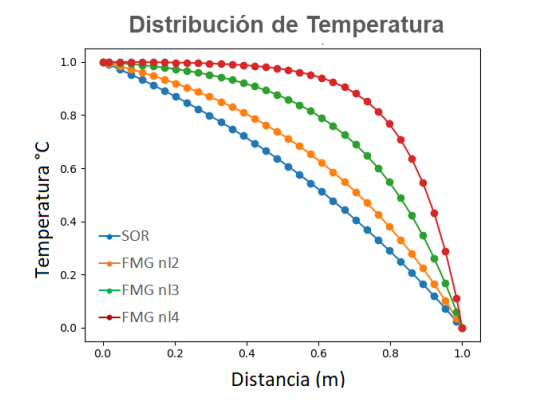

(c) Caso 1 para 2,3 y 4 prolongaciones del esquema FMG.

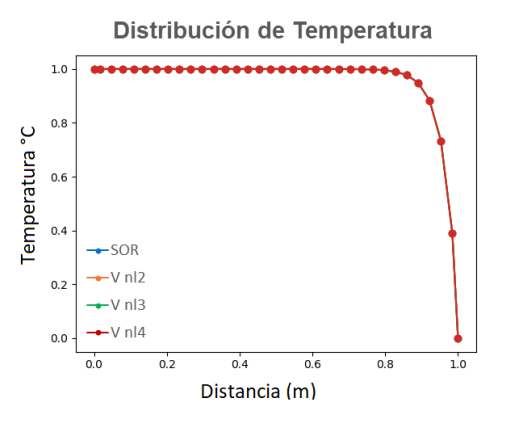

<span id="page-45-2"></span>(b) Caso 2 para 2,3 y 4 prolongaciones del esquema V.

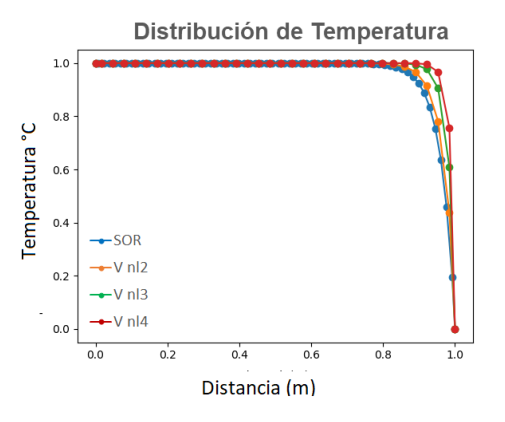

<span id="page-45-4"></span>(d) Caso 2 para 2,3 y 4 prolongaciones del esquema FMG.

Figura 3.13: Aplicación de los esquemas multimalla V y FMG para los casos 1 y 2 en una malla de 32 nodos.

Al implementar los esquemas multimalla, se puede observar en las Figuras [3.13a](#page-45-1) y [3.13b](#page-45-2) que para los casos de advección-difusión mencionados previamente, los esquemas V,W y F cumplen con las condiciones necesarias de estabilidad para diferentes número de restricciones y con tamaños de malla que cumplan con la condición  $P_e < 2$ , sin embargo, este no es el caso para el método FMG. Dado que este parte de una solución inicial desde mallas más gruesas, la cual debe ser interpolada hacia niveles de malla más finos, es necesario cumplir con esta condición para todos los niveles de malla, con el fin de evitar un propagación del error hacia niveles de mallas superiores y evitar una falsa difusión (Figuras [3.13c](#page-45-3) y [3.13d\)](#page-45-4).

<span id="page-46-1"></span>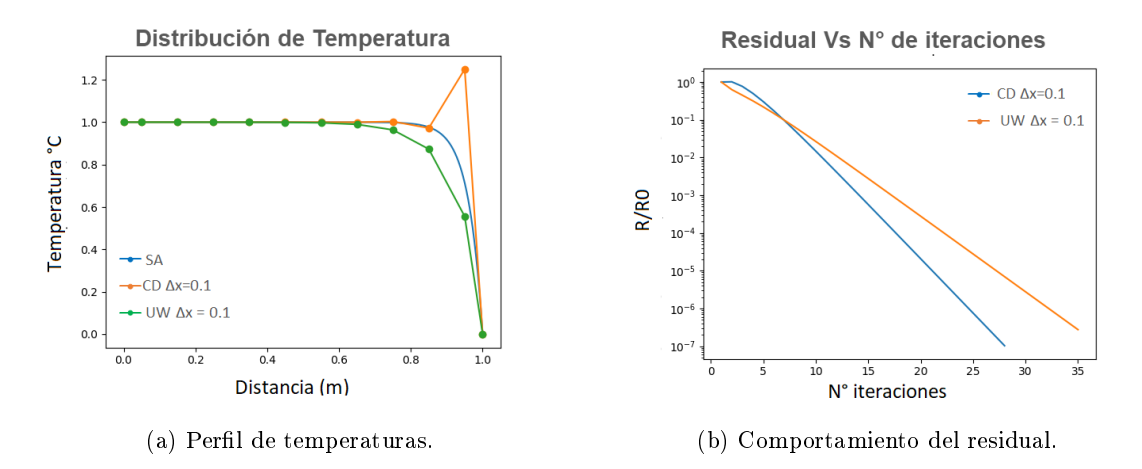

Figura 3.14: Comparación de los esquemas de diferencias centradas y el " $Upwind$ " para una longitud de las celdas de  $\Delta x = 0.1$ .

### <span id="page-46-0"></span>3.4. Advección-difusión 2D

Aquí se analiza un caso similar al de advección-difusión 1D, pero extendido a 2D. Como se observa en la Figura [3.15,](#page-46-2) las fronteras este y oeste se encuentran aisladas, mientras que las fronteras norte y sur se encuentran a una temperatura fija. A diferencia del problema de conducción 2D, en este caso no existe un flujo de calor hacia el sistema, por lo que la distribución de las isotermas es asociada principalmente al transporte convectivo generado por el gradiente de temperatura.

<span id="page-46-2"></span>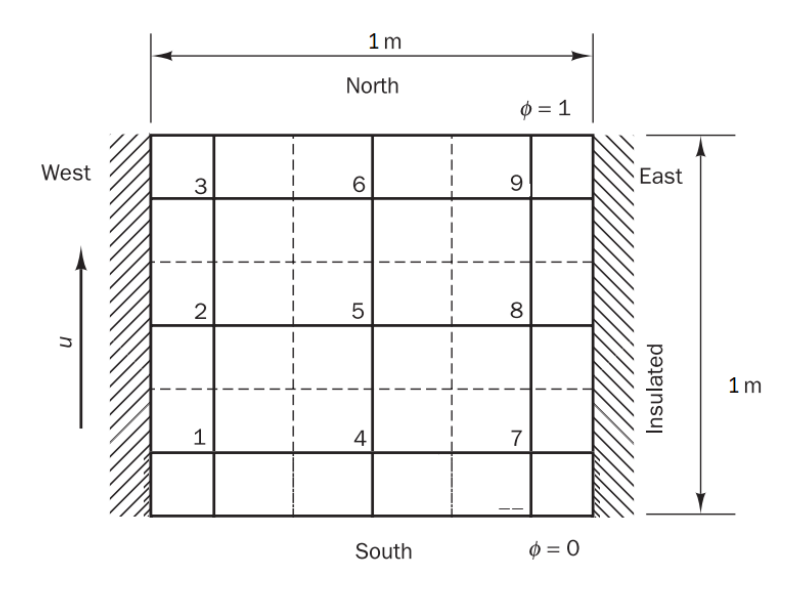

Figura 3.15: Geometría del problema de advección-difusión 2D. Modificado de [\(Versteeg](#page-61-1) [H. K., 2007\)](#page-61-1).

En la implementación de los esquemas multimalla nuevamente se observa que el método V presenta mejores tiempos en comparación con el método SOR (Ver Tabla [3.5\)](#page-47-2), mientras que el FMG presenta una falsa difusión para los tamaños de malla estudiados.

<span id="page-47-1"></span>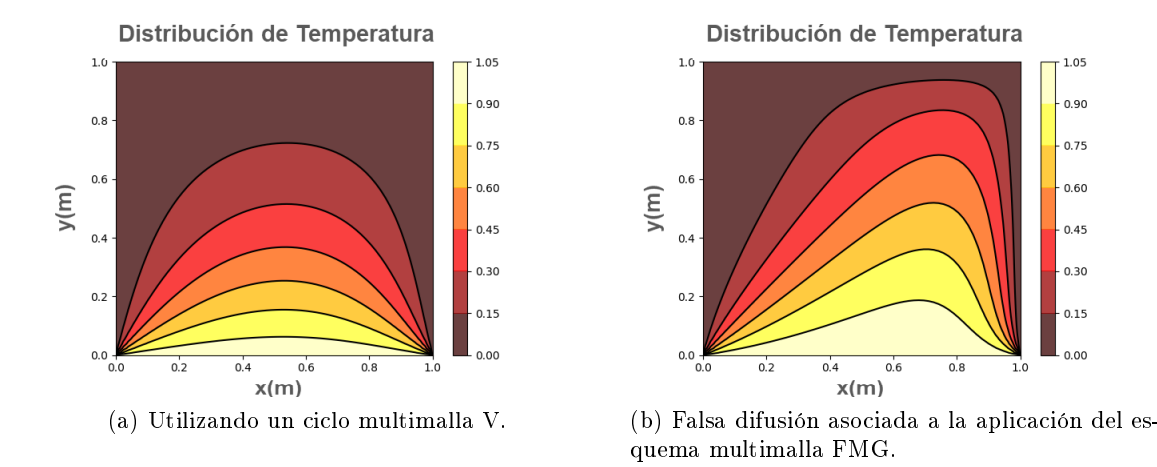

Figura 3.16: Perl de temperaturas para el fenómeno de advección difusión 2D usando un método multimalla V y FMG.

<span id="page-47-2"></span>Tabla 3.5: Comparación de tiempos de cómputo (segundos) para el método SOR de una malla y el esquema multimalla V en el problema de advección-difusión 2D.

| $nx = ny$ | SOR.  |       |
|-----------|-------|-------|
| 16        | 0.39  | 0.28  |
| 32        | 4.81  | 2.38  |
| 64        | 77.48 | 26.22 |

### <span id="page-47-0"></span>3.5. Convección natural 2D

Para el análisis del problema de convección natural, se compararon los resultados entregados por el método SOR de una sola malla, con el esquema multimalla V de 2 niveles. Esto se realizó para 2 diferentes números de Rayleigh  $R = 100$  y 150 y para diferentes tamaños de celda. En la Figura [3.17](#page-48-0) se muestran las salidas del código de convección natural para la función de temperatura, la función de corriente y el número de Nusselt para una malla de 32 × 32 nodos y para un total de 8000 pasos temporales. Los resultados obtenidos por los métodos multimalla para la función de temperatura y la función de corriente, exhiben un corpotamiento consistente con los entregados por el método SOR y los reportados por [\(Guerrero,2017\)](#page-60-1).

Esto se evidencia de manera más detallada en el número de Nusselt global para los diferentes pasos de tiempo. Esta magnitud permite apreciar la evolución temporal de los diferentes códigos. En las Figuras [3.17e](#page-48-1) y [3.17f](#page-48-2) se puede comparar el comportamiento del número de Nussselt global para los números de Rayleigh  $R_a = 100$  y  $R_a = 150$ . En estas, se observa que la convección se está llevando a cabo, en términos generales, de manera equivalente en los tres códigos; iniciando la convección y encontrando su punto de estabilidad en periodos de tiempos semejantes. Estos resultados a su vez, permiten validar el funcionamiento del código multimalla.

<span id="page-48-0"></span>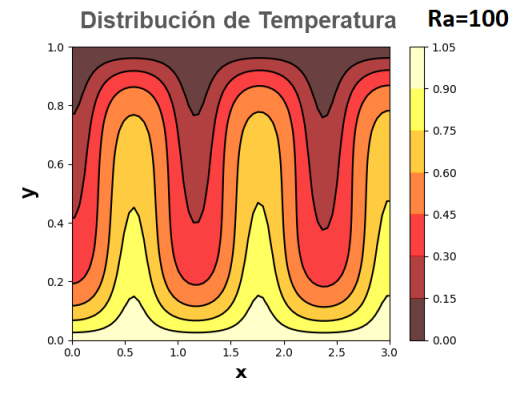

(a) Campo de temperaturas para un número de Rayleigh de 100.

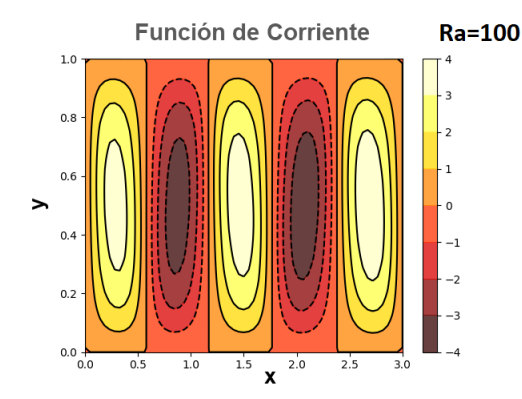

(c) Función de corriente para un número de Rayleigh de 100.

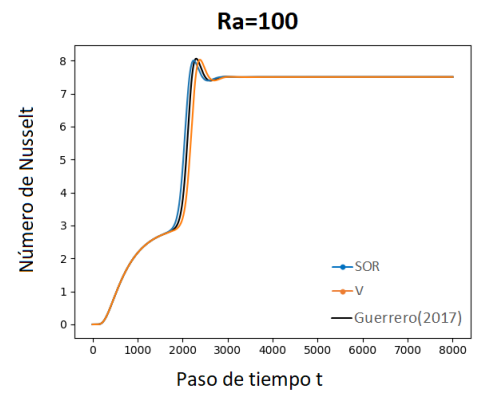

<span id="page-48-1"></span>(e) Comparación del número de Nusselt usando el método SOR y el método multimalla para un número de Rayleigh de 100.

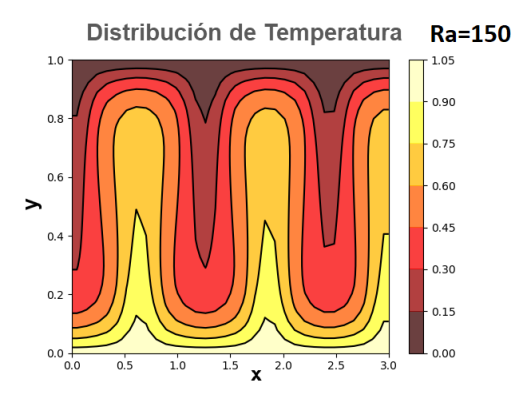

(b) Campo de temperaturas para un número de Rayleigh de 150.

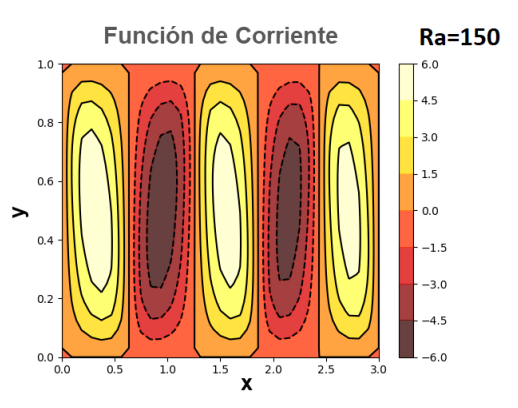

(d) Función de corriente para un número de Rayleigh de 150.

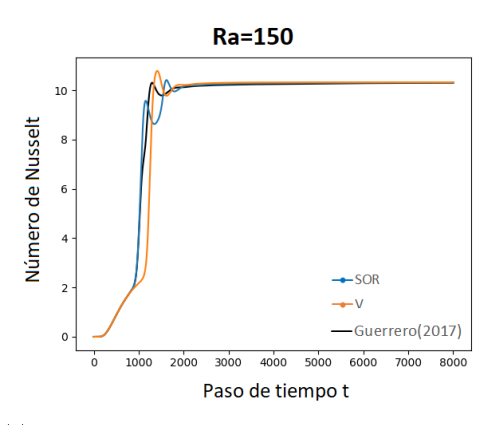

<span id="page-48-2"></span>(f) Comparación del número de Nusselt usando el método SOR y el método multimalla para un número de Rayleigh de 150.

Figura 3.17: Salidas del código de convección natural.

En la Figura [3.18](#page-49-0) se puede comparar el comportamiento del residual y el tiempo de cómputo para la función de temperatura y la función de corriente al usar el método SOR de una sola malla y el método multimalla. Se puede apreciar que el método multimalla contribuye a reducir signicativamente la magnitud del residual, tanto en la función de temperatura como en la función de corriente, lo que ayuda a que el código converja más rápido. Los tiempos de cómputo para diferentes tamaños de celda pueden ser consultados

en la Tabla [3.6](#page-49-1) y en la Figura [3.19](#page-50-0) se puede apreciar la diferencia entre el tiempo de cómputo para los métodos SOR y multimalla V.

<span id="page-49-0"></span>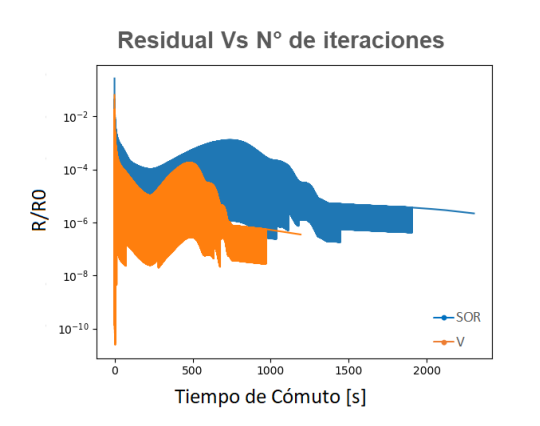

(a) Comparación del residual para la función de temperatura.

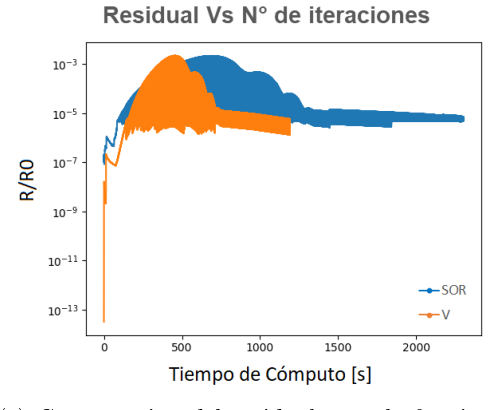

(c) Comparación del residual para la función de corriente.

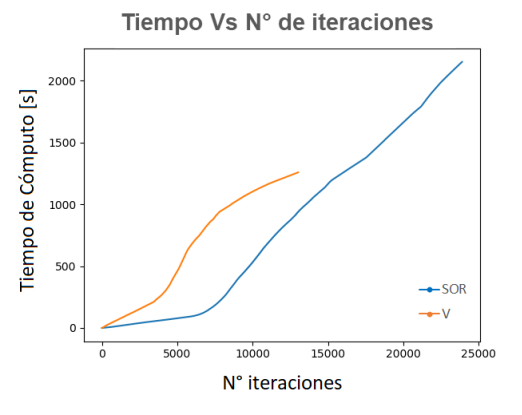

(b) Comparación del tiempo de cómputo (segundos) para la función de temperatura.

Tiempo Vs N° de iteraciones

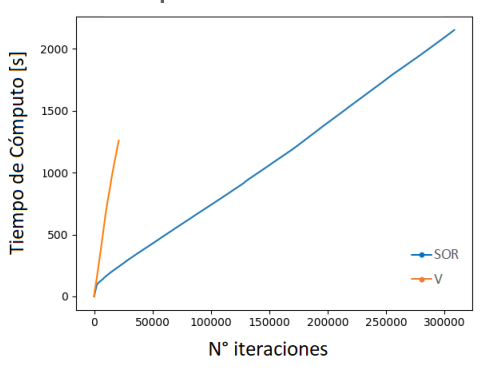

(d) Comparación del tiempo de cómputo (segundos) para la función de corriente.

Figura 3.18: Comparación del residual y tiempo de cómputo (segundos) entre el método SOR y el esquemas multimalla V para la función de temperatura y la función de corriente en una malla de  $32 \times 32$  nodos.

<span id="page-49-1"></span>Tabla 3.6: Comparación de tiempos (segundos) entre el método SOR de una sola malla y el esquema multimalla V para el problema de convección natural 2D y número de Raileyght=100. El valor presentado con asterisco (\*) corresponde a los resultados para un número de Raileyght=150.

| $nx = ny$ | SOR.    |         |
|-----------|---------|---------|
| 8         | 204.48  | 119.67  |
| 16        | 654.50  | 403.64  |
| 32        | 2152.47 | 1192.00 |
| $32*$     | 4970.25 | 2144.70 |
| 50        | 4351.48 | 2944.00 |

<span id="page-50-0"></span>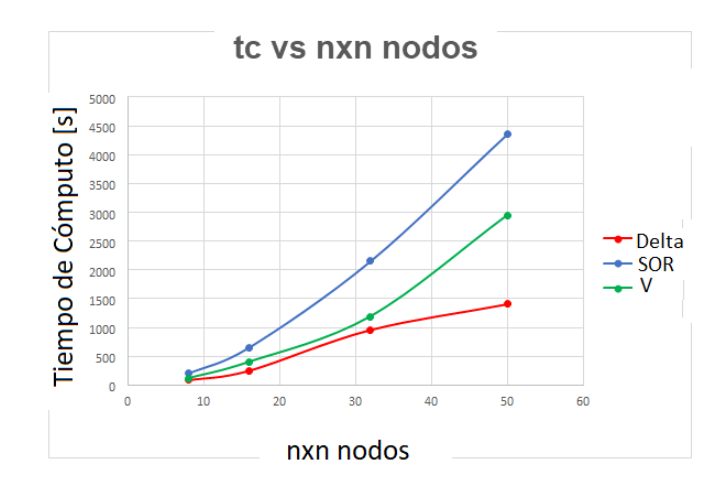

Figura 3.19: Tiempos de cómputo del método SOR y método multimalla en función del número de nodos.

Finalmente, en la Figura [3.20](#page-50-1) se muestra la diferencia en el número de Nusselt Global para los códigos implementados en este trabajo (método SOR de una malla y el esquema multimalla) y los resultados reportados por [\(Guerrero, 2017\)](#page-60-1). Esto se calculó mediante el promedio de la diferencia porcentual del número de Nusselt para los diferentes pasos de tiempo (Ecuación [3.11\)](#page-50-2). La variación en la tendencia de la curva puede estar relacionada con la posibilidad de presentar diferentes conguraciones de celdas convectivas en el estado estacionaro en función de paramétros como la resolución de la malla o el método de discretización [\(Guerrero F.J., 2018\)](#page-60-11). No obstante es importante realizar un estudio más a detalle de como la evolución del algoritmo multimalla puede influir en la configuración final del estado estacionario.

<span id="page-50-2"></span>
$$
Ng_{(dif)} = \sum_{i=1}^{itmax} \frac{|Ng_i - ng_i|}{Ng_i}
$$
\n(3.11)

<span id="page-50-1"></span>Donde  $Ng_{(dif)}$ , representa la diferencia porcentual media del número de Nusselt,  $itmax$ el número máximo de pasos temporales,  $Ng$  el valor del número de Nusselt global reportado por [\(Guerrero, 2017\)](#page-60-1) y ng el número de Nusselt calculado por los métodos implementados en este trabajo.

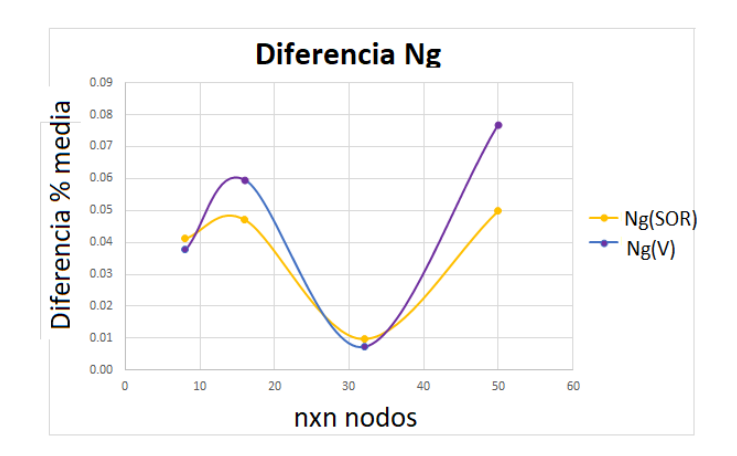

Figura 3.20: Diferencia porcentual del número de Nusselt para diferentes números de celdas.

# <span id="page-52-0"></span>Capítulo 4

# Conclusiones

- Para poder seleccionar de manera adecuada un método numérico que resuelva un problema de la manera más óptima, es necesario considerar las características de los diferentes métodos como su estabilidad, su costo computacional, su exactitud, la velocidad de convergencia, el comportamiento del residual y particularmente para el método SOR, el parámetro de relajación. Además, se deben considerar las características de la malla que mejor se ajusten al modelo como el tipo de discretización, el tamaño de las celdas y el número de nodos.
- Al comparar los diferentes esquemas multimalla, se encontró que el método FMG presentó un menor tiempo de cómputo para los diferentes casos estudiados de conducción y advección-difusión, sin embargo, se debe tener cuidado con su implementación en procesos convectivos, ya que si no se garantiza el cumplimiento de las condiciones de "Conservativeness", "Boundedness" y "Transportiveness", se puede llegar a generar una falsa difusión o que el código diverja.
- Los métodos multimalla suponen la programación de códigos más robustos y complejos a comparación de los métodos directos e iterativos tradiciones, no obstante, estos poseen la gran ventaja de ayudar a reducir el error y acelerar la convergencia de los algoritmos. Esta característica puede ser de gran utilidad en la simulación de problemas de convección natural donde se demanda un alto costo de recursos computacionales.
- Si bien el método multimalla V entregó un mejor rendimiento en la simulación de convección natural en comparación con los métodos de una sola malla, es importante realizar un análisis más detallado para estudiar su comportamiento en función de las diferentes propiedades de la malla, así como la implementación de otros esquemas multimalla como el FMG, el cual podría entregar aún mejores resultados que el esquema V.

# <span id="page-54-0"></span>Apéndice A

# Códigos implementados

Los códigos desarrollados en este trabajo pueden ser consultados en el enlace [https://](https://github.com/cdquintero/CIPM) [github.com/cdquintero/CIPM.](https://github.com/cdquintero/CIPM)

### <span id="page-54-1"></span>A.1. Conducción y advección-difusión

<span id="page-54-2"></span>Los códigos de conducción y advección-difusión en 1D y 2D comparten una estructura similar. El diagrama de flujo [A.1](#page-54-2) resume los pasos para la solución del problema y muestra la lógica seguida por el programa.

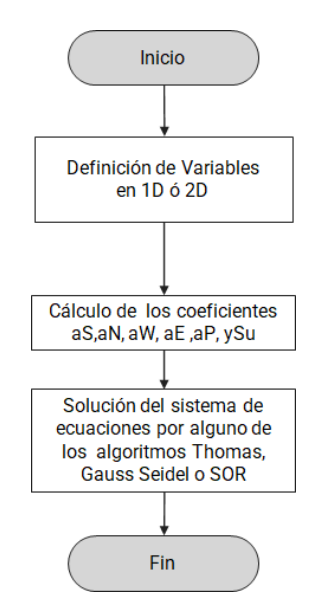

Figura A.1: Diagrama de flujo de para los códigos de conducción y advección-difusión en 1D y 2D.

<span id="page-54-3"></span>Tabla A.1: Descripción de las funciones implementadas para los códigos de conducción y advección difusión en 1D y 2D.

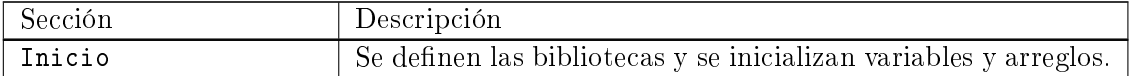

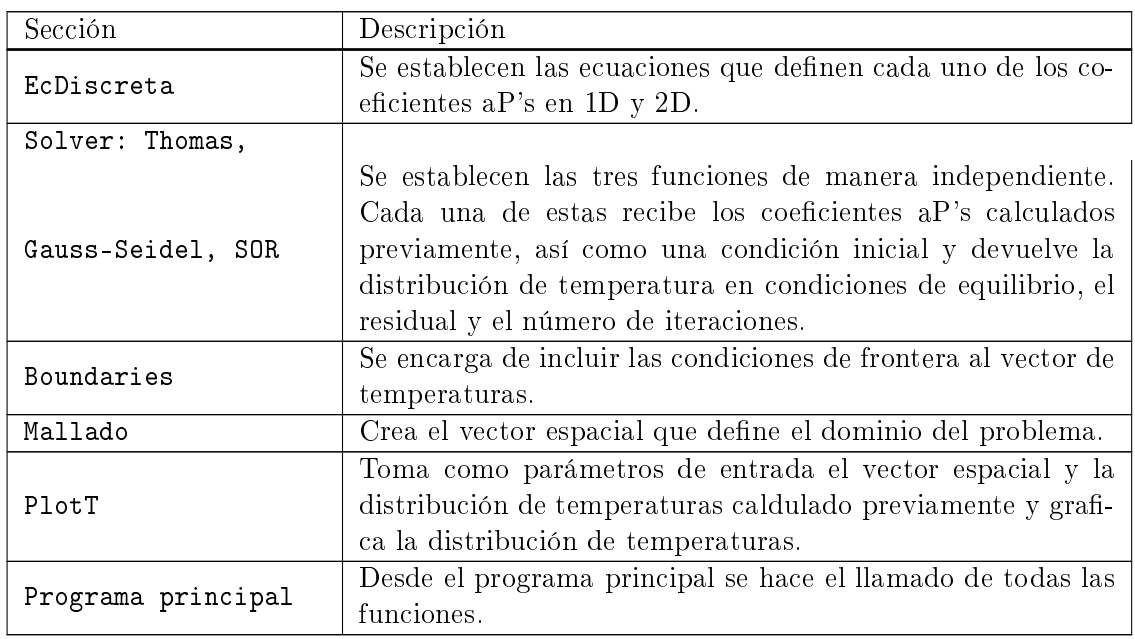

## <span id="page-55-0"></span>A.2. Convección natural

El código de convección natural se implementó de acuerdo al algoritmo (Ver figura  $A.2$ ) establecido en [\(Guerrero, 2017\)](#page-60-1). En este caso, se deben incorporar funciones independientes para la solución de la función de temperatura y la función de corriente. Adicionalmente, es necesario modificar el programa principal, incluyendo una serie de ciclos para la implementación del método de punto fijo y de los pasos temporales.

<span id="page-55-1"></span>Tabla A.2: Descripción de las funciones utilizadas para el código de convección natural 2D.

| Sección              | Descripción                                                       |  |
|----------------------|-------------------------------------------------------------------|--|
|                      |                                                                   |  |
| Inicio               | Se definen las bibliotecas y se inicializan variables y arreglos. |  |
| FT                   | Se establecen las ecuaciones que definen los coeficientes aP's    |  |
|                      | para la función de temperaturas.                                  |  |
| FF                   | Se establecen las ecuaciones que definen los coeficientes aP's    |  |
|                      | para la función de corriente.                                     |  |
| Solver: SOR2D        | Para este caso se implementó el método SOR en 2D con un           |  |
|                      | parámetro de sobrerrelajación de $\alpha = 1,2$ .                 |  |
| VField               | Esta función calcula el campo de velocidades.                     |  |
| InterpolateToNodesUs | Interpola el vector de velocidades U en la componente x de        |  |
|                      | las caras de las celdas.                                          |  |
|                      | Interpola el vector de velocidades V en la componente y de        |  |
| InterpolateToNodesVs | las caras de las celdas.                                          |  |
| Nusselt              | Calcula el número de Nusselt global al finalizar todos los        |  |
|                      | pasos de tiempo.                                                  |  |
| Mallado              | Crea el vector espacial que define el dominio del problema.       |  |
| PlotUV               | Grafica la función vectorial de velocidades en 2D.                |  |

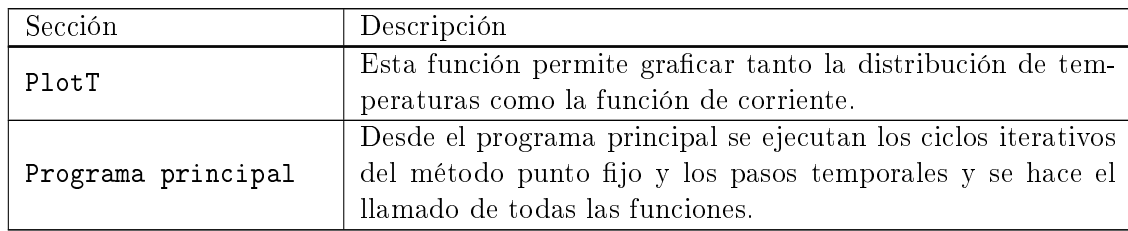

<span id="page-56-1"></span>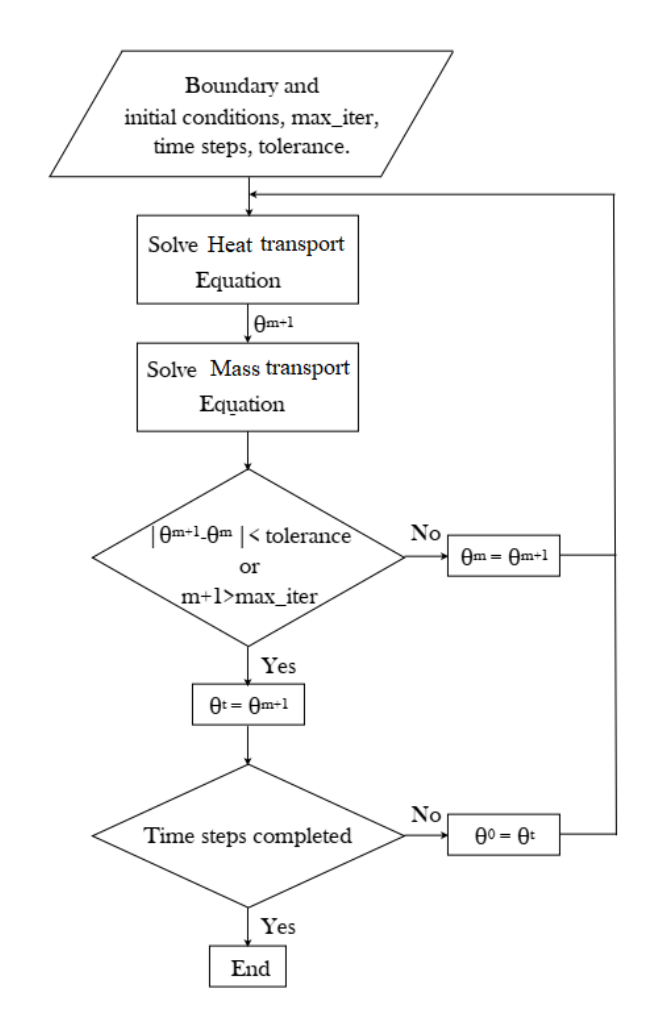

Figura A.2: Algoritmo iterativo del método punto fijo [\(Guerrero, 2017\)](#page-60-1).

### <span id="page-56-0"></span>A.3. Métodos Multimalla

Para la creación del código multimalla fue necesario agregar una serie de funciones que permitiera realizar las restricciones y prolongaciones de los diferentes niveles de malla. A continuación, se explica brevemente cada una de las funciones que componen este código.

Para una mejor comprensión de la forma como trabaja este código, el diagrama de flujo [A.3](#page-57-0) muestra la lógica seguida por el programa.

<span id="page-57-0"></span>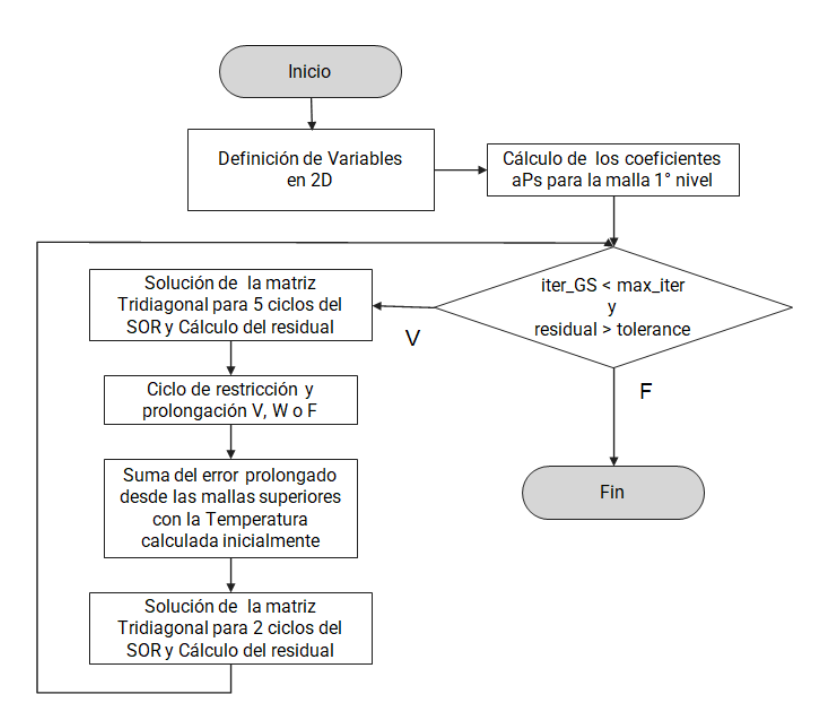

Figura A.3: Diagrama de flujo de para lo métodos multimalla V, W y F.

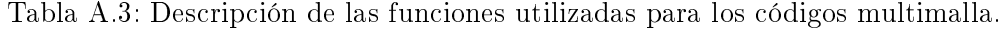

<span id="page-57-1"></span>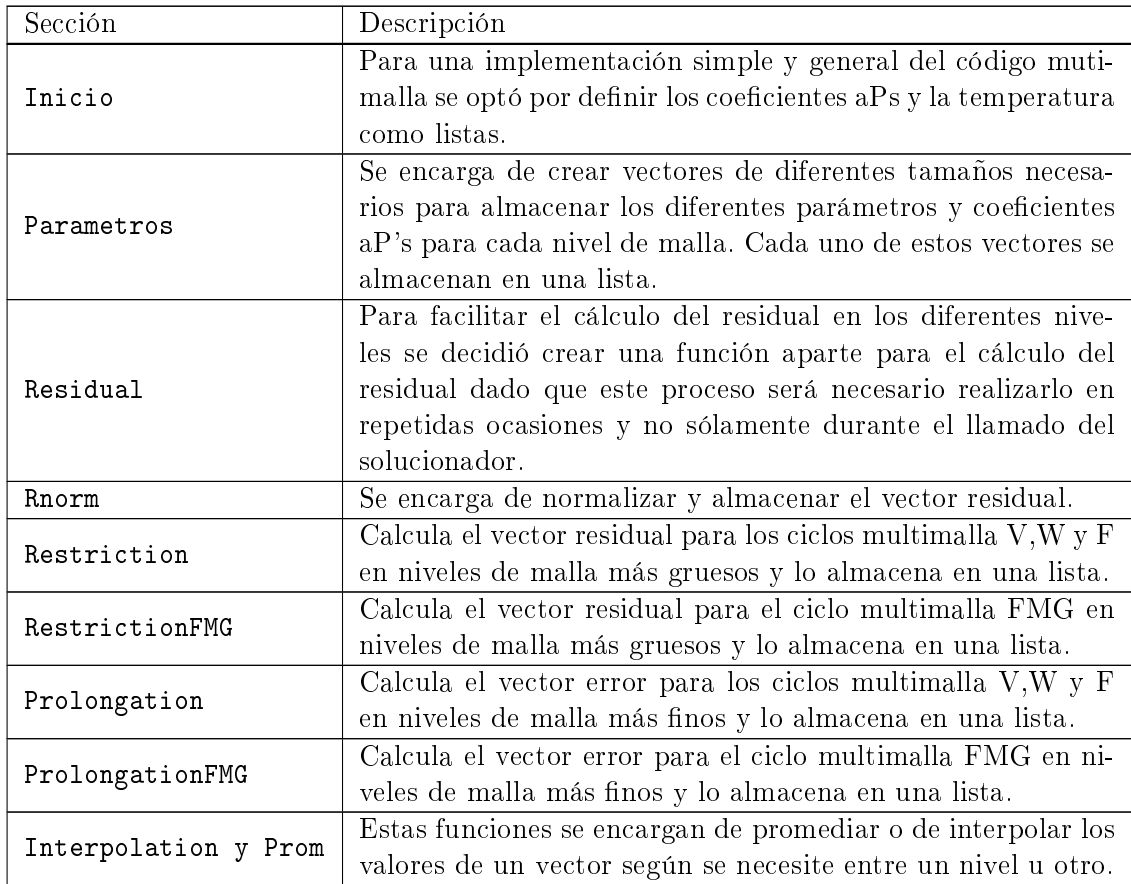

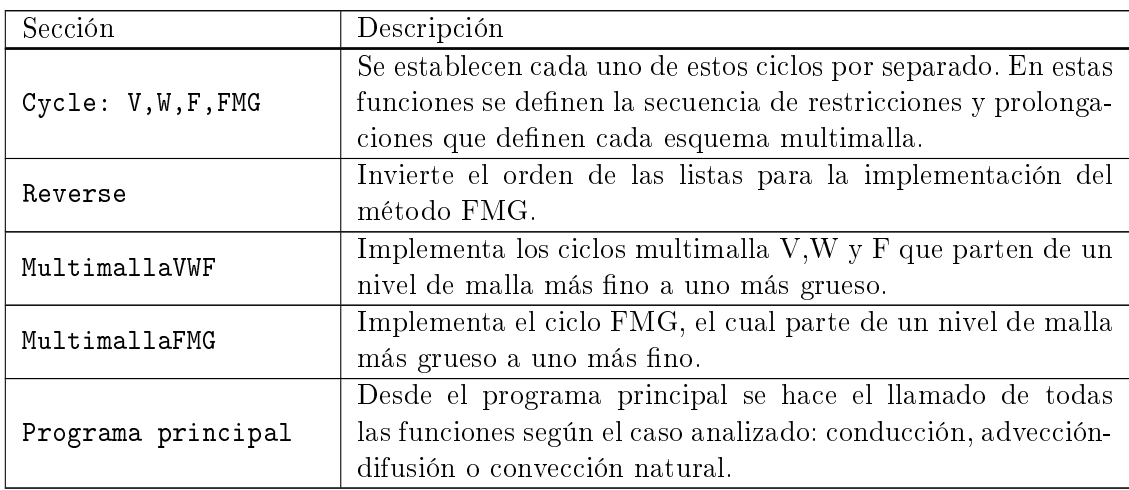

Para implementación del método multimalla en el código de convección natural, fue necesario crear funciones de Prolongación y de Interpolación independientes para la función de corriente.

# <span id="page-60-0"></span>Bibliografía

- <span id="page-60-8"></span>[1] Aithal, S. Natural convection in a cubical cavity with a coaxial heated cylinder. Elsevier , 2017.
- <span id="page-60-10"></span>[2] Almeida P.R., F. J. Eliminacion gaussiana para sistemas de ecuaciones lineales. 1996. Notas de Clase.
- <span id="page-60-6"></span>[3] BADRUDDIN I., Y. T., AZEEM. Heat transfer in porous media: A mini review. *Else*vier , 2018.
- [4] BRASSINGTON F.C., Y. P. A proposed framework for hydrogeological conceptual modelling. Water and Environment Journal, 2009.
- [5] BRIGGS, W. A multigrid tutorial. 1999. Center for Applied Scientific Computing.
- <span id="page-60-3"></span>[6] Briggs, W. A multigrid tutorial. 2019. Lawrence Livermore National Laboratory.
- <span id="page-60-5"></span>[7] BUNDSCHUH J., S. M. Introduction to the Numerical Modeling of Groundwater and Geothermal Systems. CRC Press, 2010.
- <span id="page-60-9"></span>[8] BURDEN R., F. J. Numerical Analisys. Cengage Learning, 2010.
- [9] Burden R.L., F. J. Iterative techniques in matrix algebra relaxation techniques for solving linear systems. 2011. Dublin City University.
- [10] Cheng, P. Heat Transfer in Geothermal Systems. Elsevier, 1979.
- <span id="page-60-4"></span>[11] Gehringer M., L. V. Geothermal Handbook: Planning and Financing Power Generation. Energt Sector Management Assistance Program (ESMAP), 2012.
- <span id="page-60-2"></span>[12] GERYA, T. The multigrid method. In Introduction to Numerical Geodynamic Modelling. Cambridge University Press, 2019.
- <span id="page-60-1"></span>[13] GUERRERO, F. Three-dimensional numerical models for free convection in porous enclosures heated from below. Tesis Doctoral, University og Gasgow, 2017.
- <span id="page-60-11"></span>[14] GUERRERO F.J., R. E., KARIMI N. Numerical modeling of multiple steady-state convective modes in a tilted porous medium heated from below. ELSEVIER, 2018.
- <span id="page-60-7"></span>[15] Hewitt, D. Vigorous convection in porous media. The Royal Society Publishing, 2020.
- [16] Jaysaval P., K. S. T. B., Shantsev V. Fully anisotropic 3-d em modelling on a lebedev grid with a multigrid preconditioner. Geophysical Journal International, 2016.
- [17] Kaviany, M. Principles of Heat Transfer in Porous Media. Springer, 1995.
- <span id="page-61-3"></span>[18] Kepinska, B. Geothermal energy in human history, culture, and practices selected highlights. The United Nations University, 2003.
- <span id="page-61-0"></span>[19] MANCHESTERCFDTEAM. All there is to know about different mesh types in cfd. 2018. The University of Mancheste.
- <span id="page-61-4"></span>[20] MOECK, I. Catalog of geothermal play types based on geologic controls. Elsevier, 2013.
- <span id="page-61-5"></span>[21] PIERSON, B. An Introduction into Multigrid Method Fundamentals. Tesis Doctoral, Ball State University, 2019.
- <span id="page-61-2"></span>[22] Sanchez J., O. L., Sanz L. Evaluacion del potencial de energia geotermica. Estudio Tecnico PER 2011-2020. Instituto para la diversificacion y ahorro de la energia (IDAE)., 2011.
- <span id="page-61-6"></span>[23] Taniguchi T., I. S. Estimation method of the optimun relaxation factor for the successive overrelaxation method. Memoirs of the School o Engineering, Okayama University, 1983.
- <span id="page-61-1"></span>[24] VERSTEEG H. K., M. W. An Introduction to Computational Fluid Dynamics. Pearson, 2007.